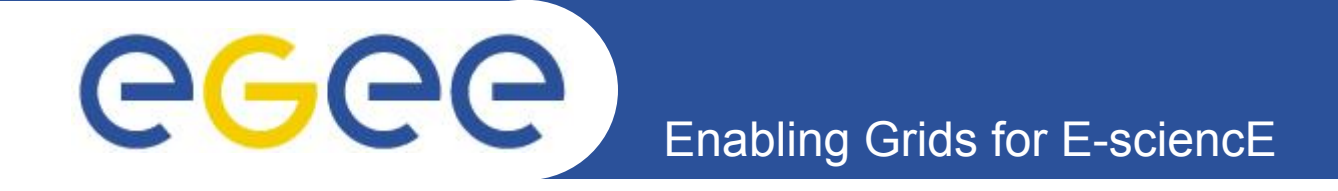

# **Архитектура и основные сервисы gLite (проект EGEE)**

*Н. Клопов (Петербургский Институт Ядерной Физики РАН)*

**www.eu-egee.org**

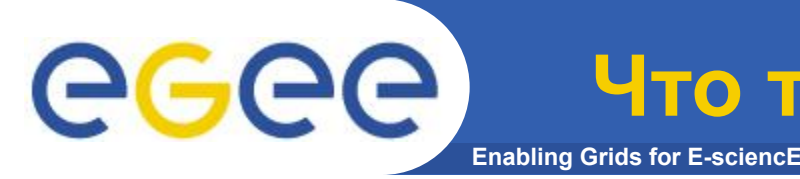

Middleware – в контексте Grid, это специфическое программное обеспечение, использующееся для функционирования распределенной компьютерной сети.

gLite: очередное поколение промежуточного программного обеспечения **(ППО) проекта EGEE** 

Исходно EGEE использовал ППО своего предшественника - проекта EDG (European Data Grid). Это ППО затем было развито в пакет LCG, и именно LCG работал в инфраструктуре EGEE на ранней стадии проекта. Параллельно в EGEE были выполнены работы по модернизации большей части исходного пакета, и был создан новый продукт - gLite, который сейчас устанавливается в инфраструктуру

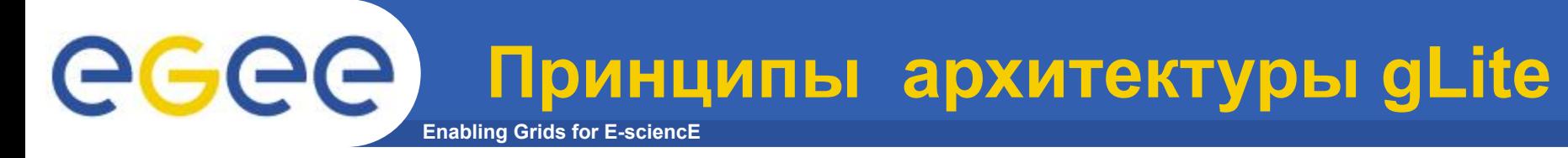

- EGEE middleware is supposed to be developed following Service Oriented Architecture (SOA ) model. A service is a function which is well-defined, self-contained and does not depend on the context or state of other services.
- The services communicate with each other through well-defined interfaces and protocols (data passing or coordination of activities)
- Based on WEB service application that exposes its features using standard Internet protocol. WEB services interact by exchanging messages using Simple Object Access Protocol (SOAP) standard.
- Web Service Definition Language (WSDL) is used to specify the interface a service exposes.

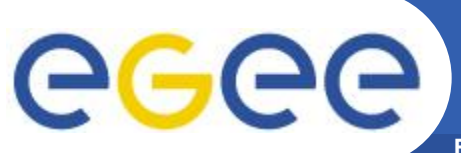

## **Service Oriented Architecture**

**Enabling Grids for E-sciencE**

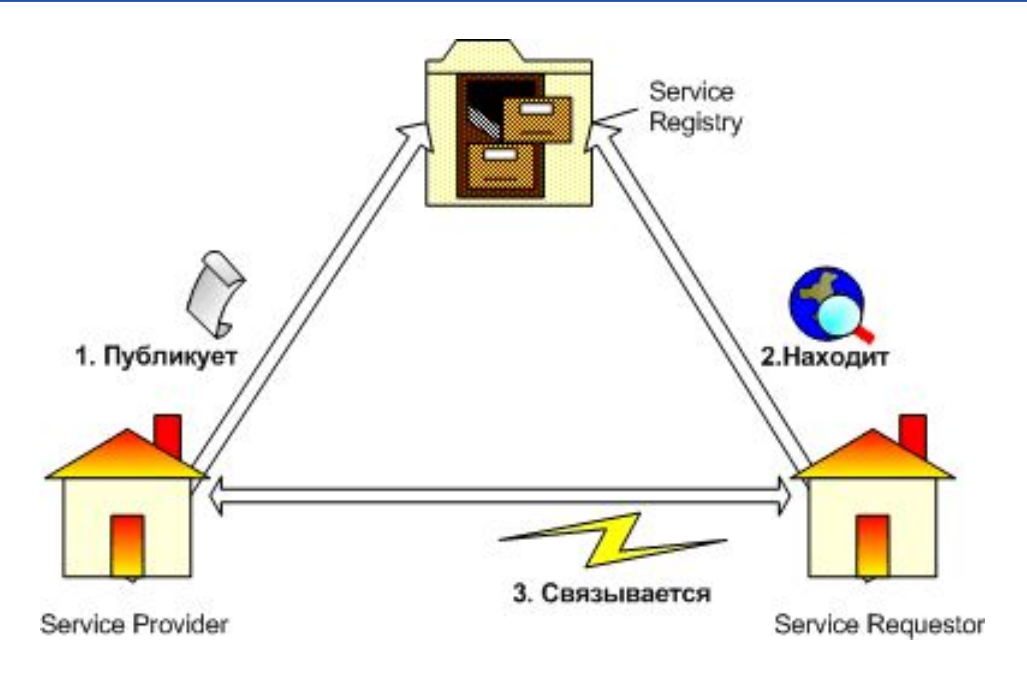

•Service Oriented Architecture(SOA) определяет, как несколько независимых, распределенных процессов должны взаимодействовать при выполнении общей задачи (CORBA, DCOM).

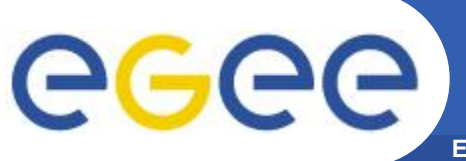

**A Web Services Architecture** 

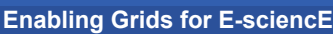

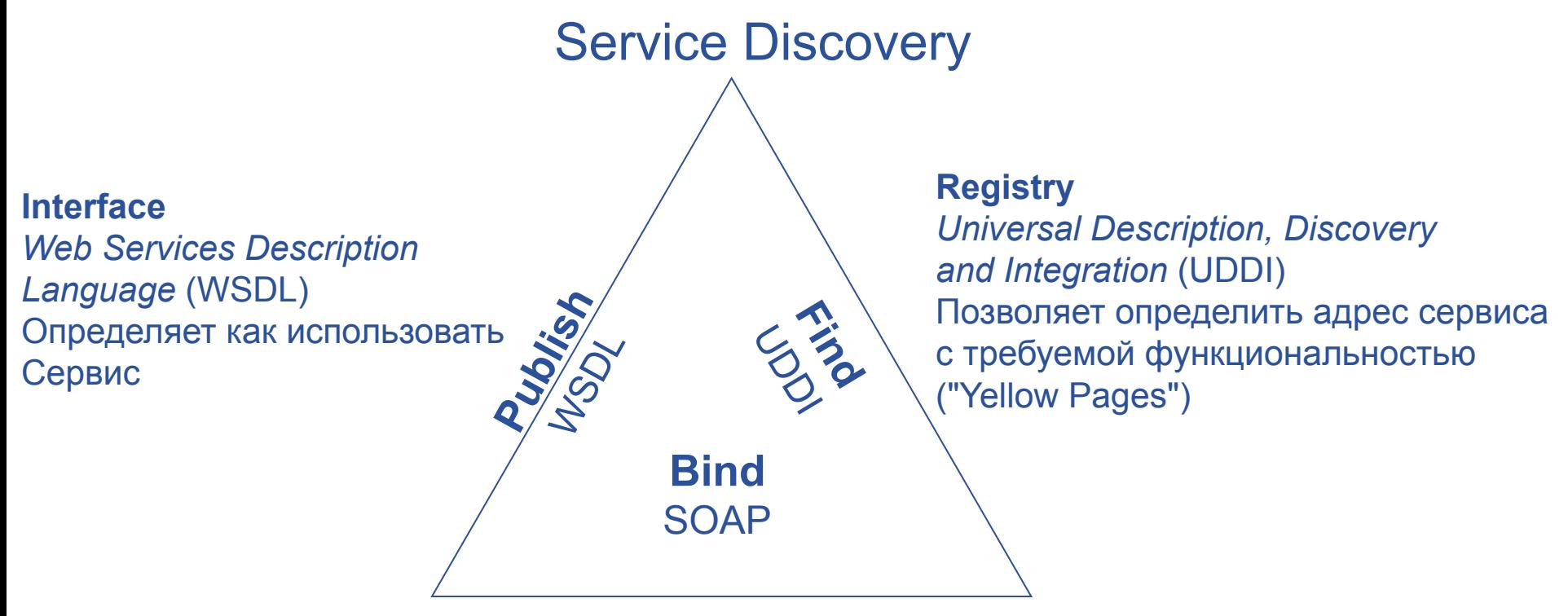

#### **Service Provider**

**Service Requestor** 

Веб-сервис – программная система, идентифицируемая URI, интерфейс внешнего доступа которой and bindings описываются при помощи WDSL. Другие программные системы могут обнаруживать и взаимодействовать с Веб-сервисами в соответствии с их описанием на основе использования XML-сообщений посредством протокола SOAP.

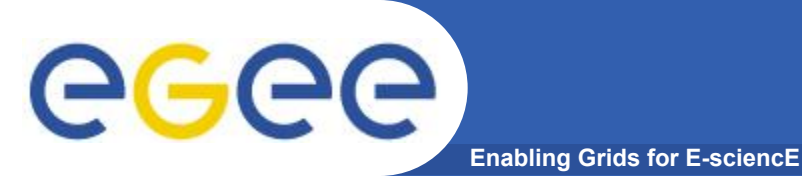

ReplicaManager::getAccessCost (LFN[], CE)

<SOAP-ENV: Envelope

. . . . . . . . . . .

<SOAP-ENV:Header> .... </SOAP-ENV:Header>

**<SOAP-ENV:Body>** 

<m:getAccessCost xmlns:ns1=http://datagrid:ReplicaManager

<LFN xsi:type="SOAP-ENC:ARRAY" SOAP-ENC:ArrayType="xsd:string[2]">

Пример запроса

<lfn> host1.cern.ch/path1/file1</lfn>

<Ifn> host1.cern.ch/path2/file2</Ifn> </LFN>

<CE xsi:type="xsd:string">myComputeElement </CE>

</m:getAccessCost>

</SOAP-ENV:Body>

</SOAP-ENV: Envelope>

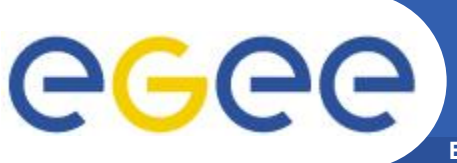

**ALC A DO** 

Пример ответа

**Enabling Grids for E-sciencE** 

### **Return message:** <SOAP-ENV: Envelope

<SOAP-ENV:Body> <m:getAccessCostResponse xmlns:ns1=http://datagrid:ReplicaManager <return xsi type="SOAP-ENC:ARRAY" SOAP-ENC:ArrayType="xsd:string[2]"> <pfn> host3.ral.ac.uk/path4/file2 </pfn> <pfn> host3.ral.ac.uk/path7/file4 </pfn> </return> </m:getAccessCostResponse> </SOAP-ENV:Body> </SOAP-ENV: Envelope

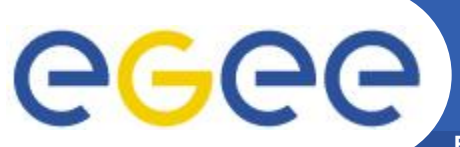

## **Основные сервисы gLite**

**Enabling Grids for E-sciencE**

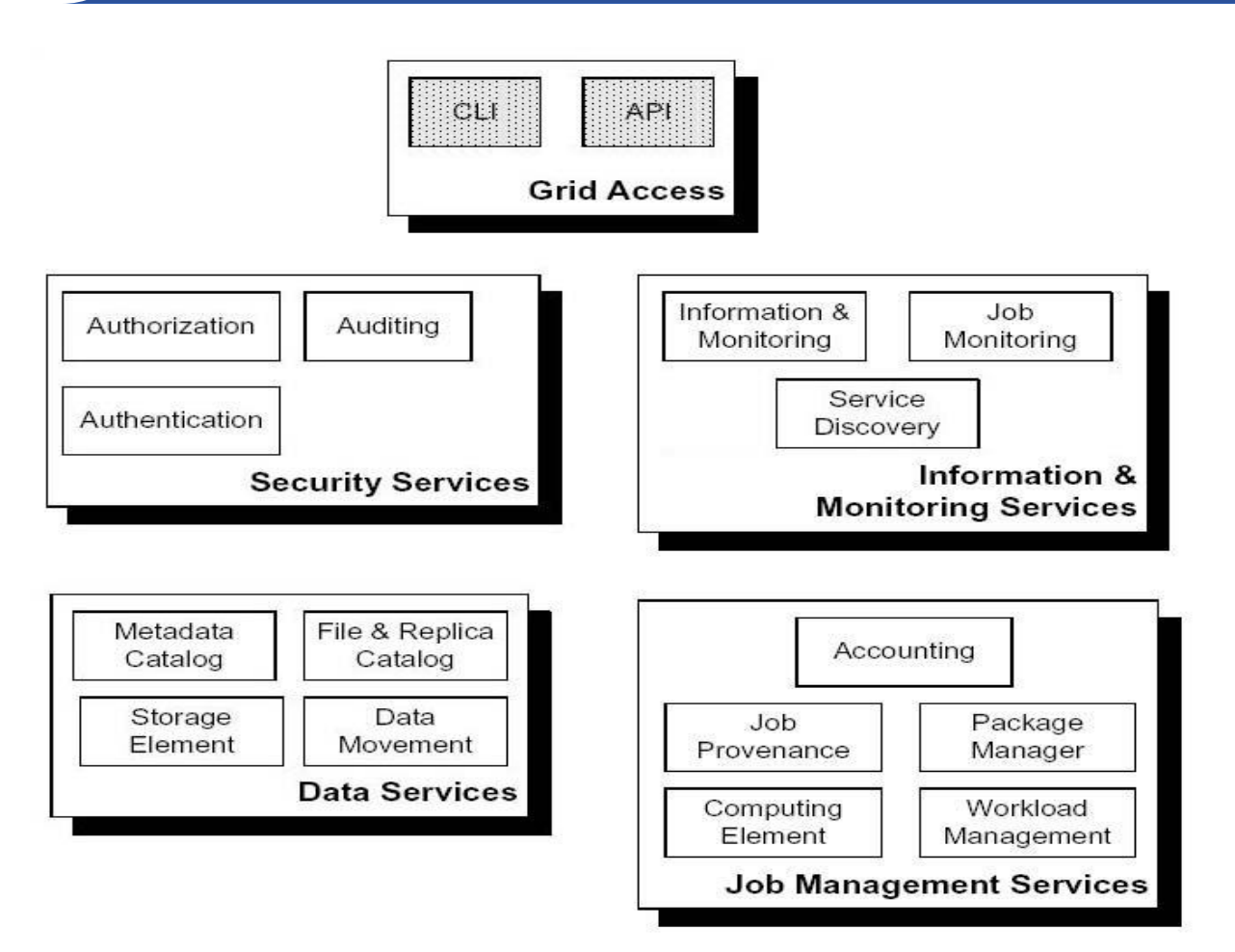

Основные группы сервисов

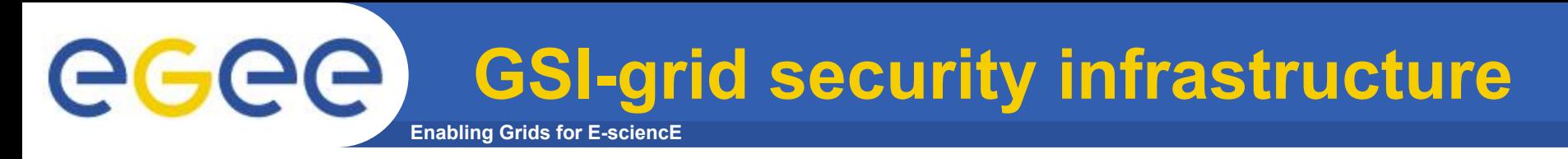

### Три основных аспекта безопасности:

#### Privacy - Обмен сообщениями должен быть приватным. (доступность передаваемых данных только участникам диалога)

**Integrity** - Целостность данных, т.е. неизменность передаваемых данных

Authentication - Идентификация сторон, участвующих в диалоге (проверка подлинности сущности)

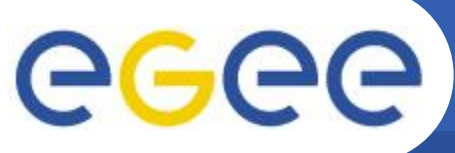

## **Алгоритмы шифрования**

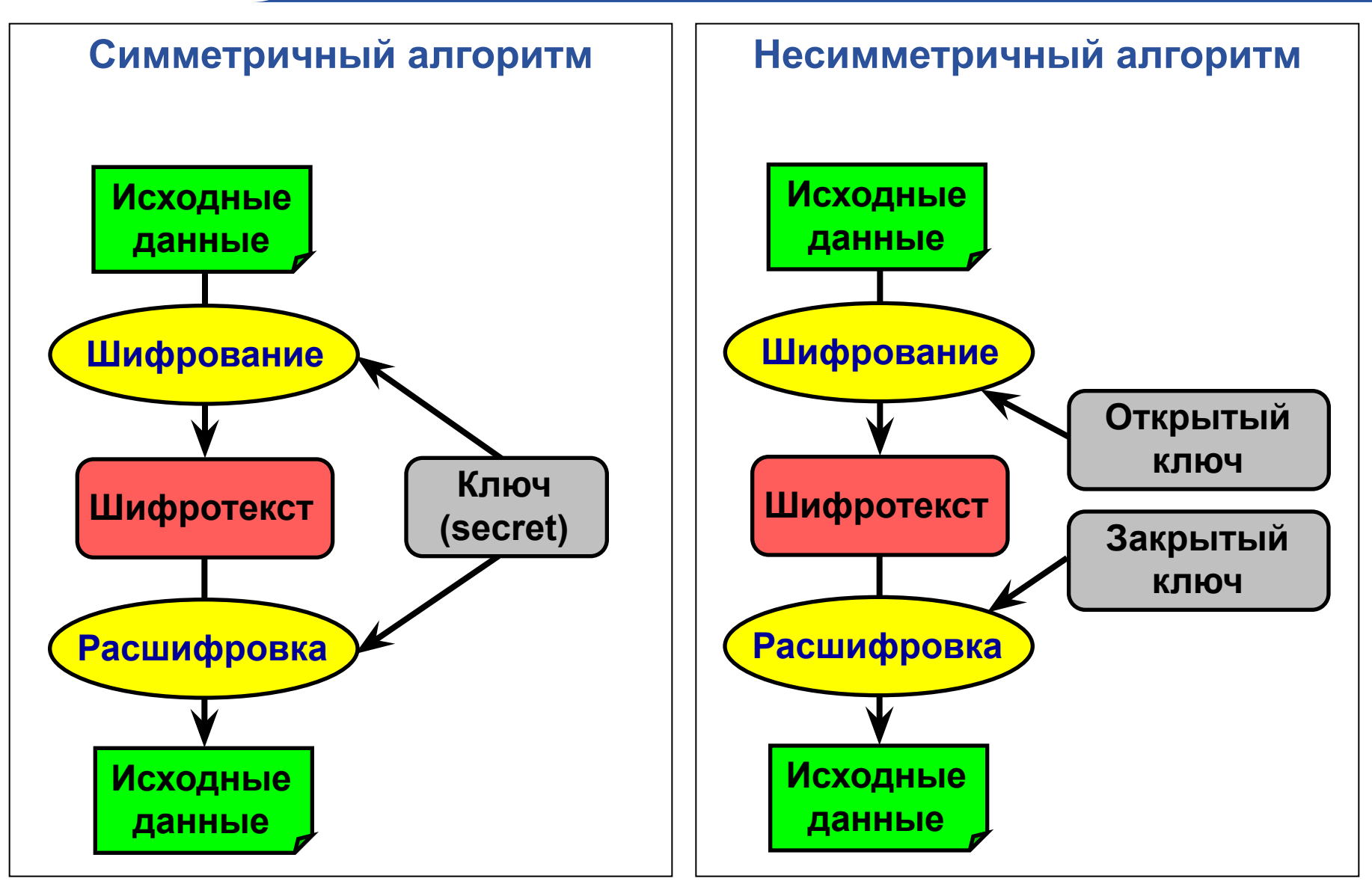

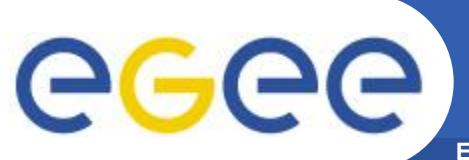

### **Privacy in public-key cryptography**

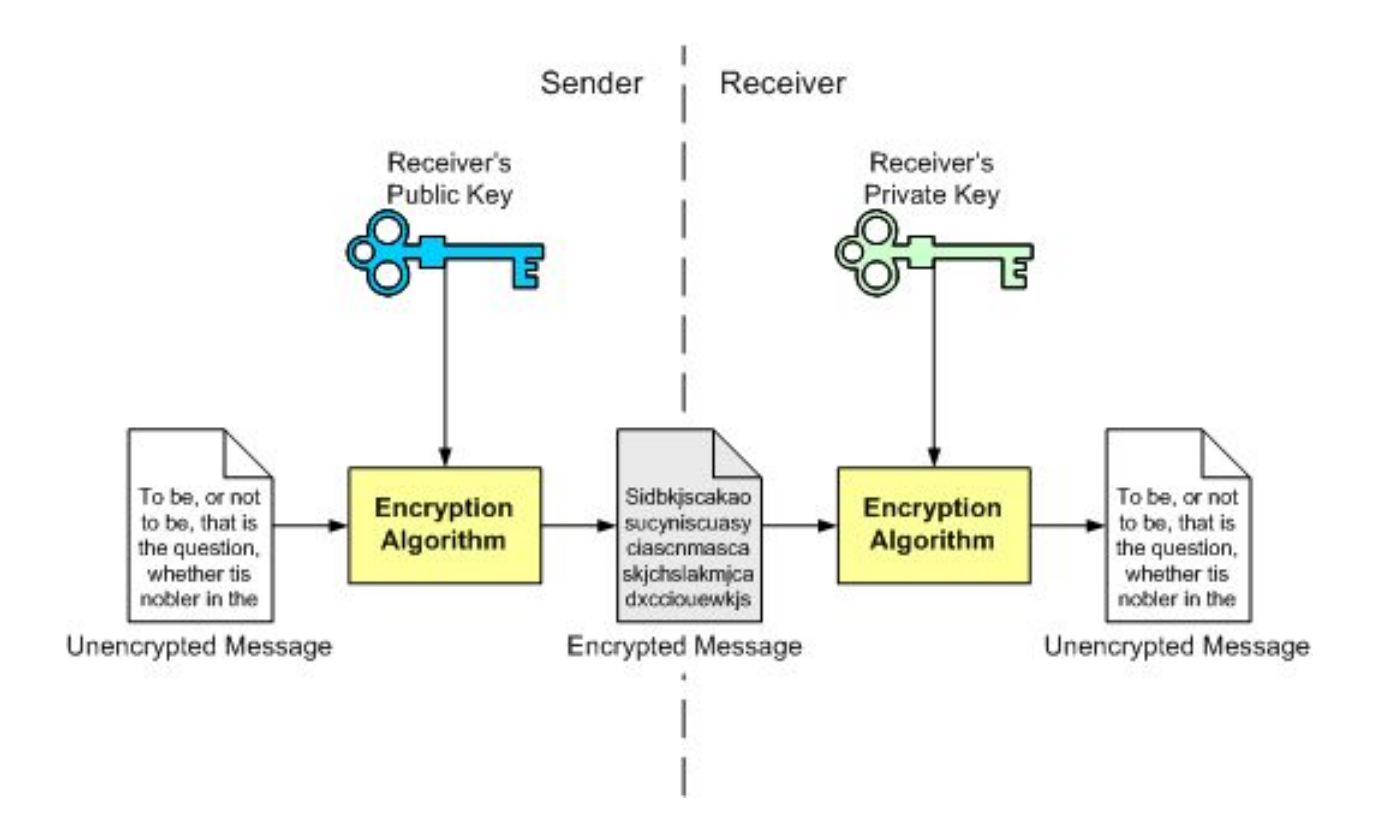

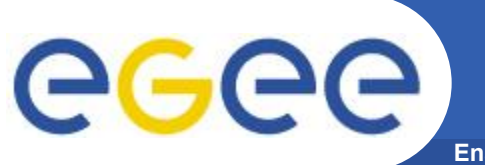

### **Integrity in public-key systems**

**Enabling Grids for E-sciencE**

### **Digital signatures (Цифровая подпись)**

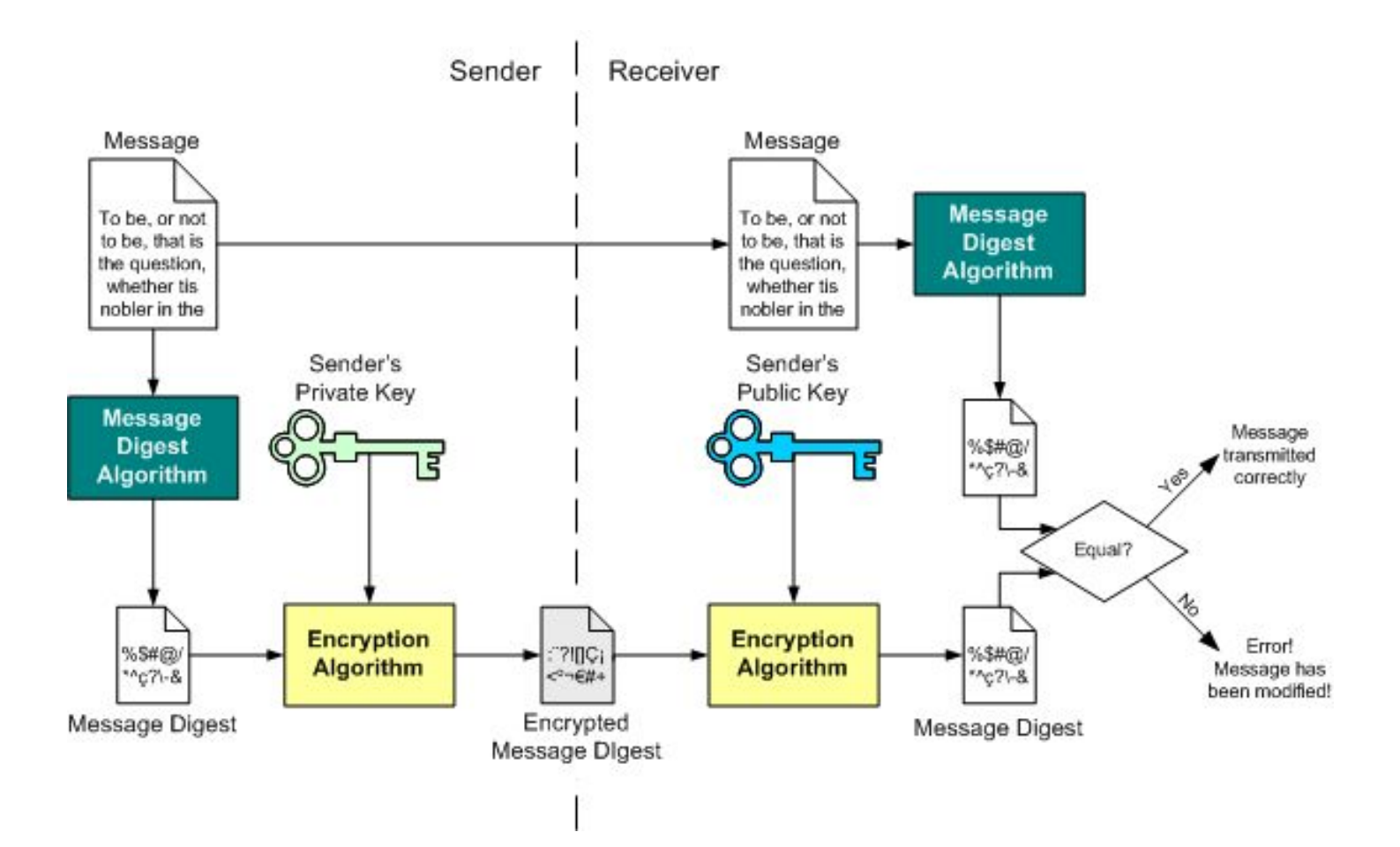

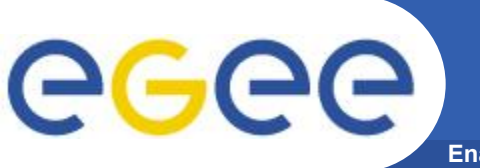

**Authentication** 

**Enabling Grids for E-sciencE** 

#### **Certificates and certificate authorities**

digital certificate – цифровой документ, подтверждающтй, что данный public кеу пренадлежит конкретному пользователю (системе, сервису). Этот документ подписан 3-й стороной, называемой certificate authority (CA). Доверие сертификату строится на доверии третьей стороне, подписавшей этот сертификат

> I, Certification Authority XYZ, do hereby certify that Borja Solomayor is who he/she claims to be and that his/her public key is 42E51A3EF1C.

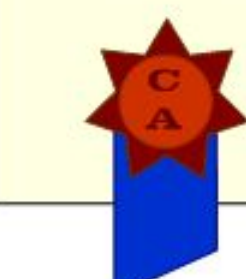

Certification Au

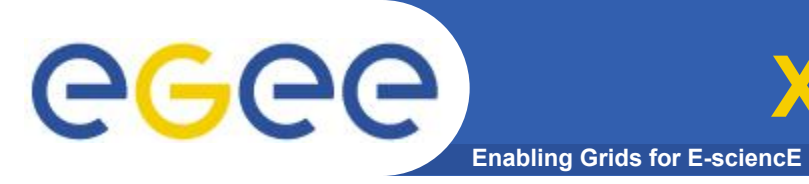

**Х.509 сертификаты** 

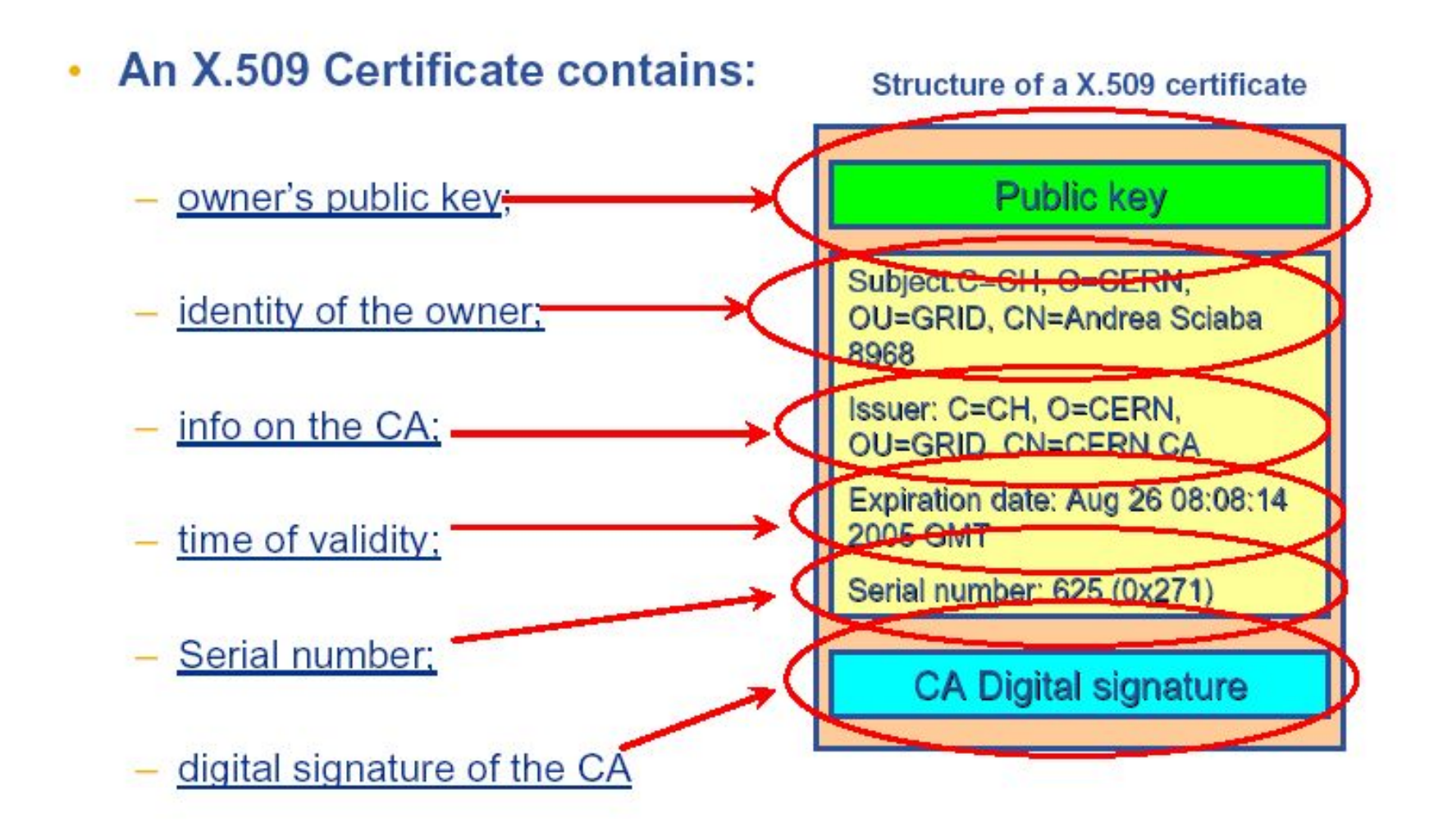

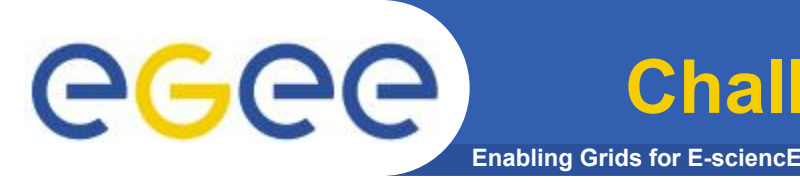

- **• Алиса (А)** хочет аутентифицировать **Боба (Б).**
- **• Б** посылает свой сертификат Алисе, она проверяет правильность сертификата и подпись (имеет РК CA).
- **• А** посылает Бобу произвольную фразу (challenge) с просьбой зашифровать её закрытым ключом Боба.
- **• Б** шифрует пришедшие данные и отсылает ответ (response) Алисе.
- **• А** расшифровывает ответ Боба с помощью переданного ранее открытого ключа и сравнивает результат с эталонной фразой.
- Если сравнение успешно, то Боб действительно владеет закрытым ключом, сответствующим сертификату.

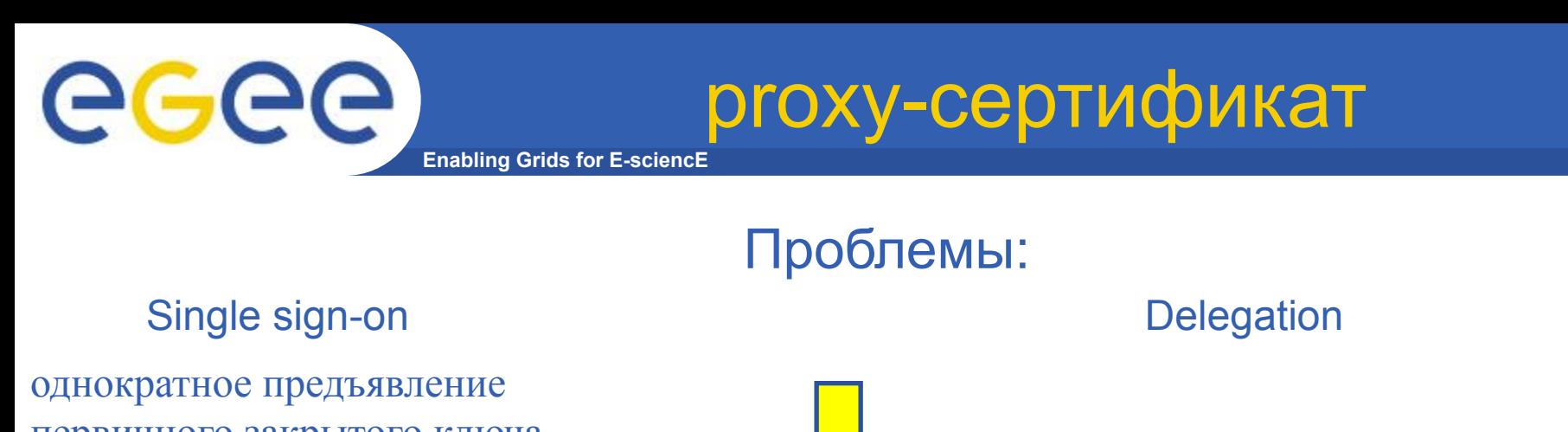

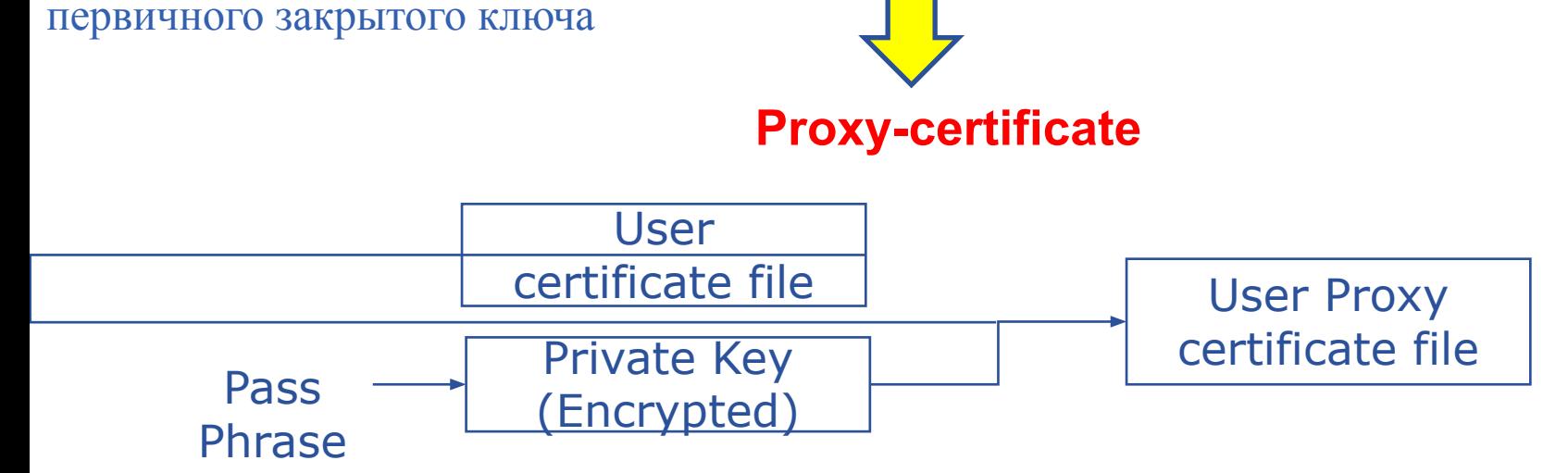

Применение proxy-сертификата для аутентификации избавляет пользователя от необходимости вводить свой пароль при каждом взаимодействии с сервисами.

Mожно передавать свои proxy-cертификаты другим субъектам для выполнения операций от своего имени.

*Ограниченное время действия*

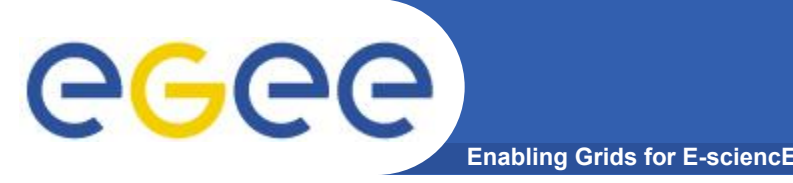

proxy-сертификат

- •voms-proxy-init –voms picard
- •voms-proxy-info --all
- •subject : /C=RU/O=RDIG/OU=users/OU=pnpi.nw.ru/CN=Nikolai Klopov/CN=proxy
- •issuer : /C=RU/O=RDIG/OU=users/OU=pnpi.nw.ru/CN=Nikolai Klopov
- •identity : /C=RU/O=RDIG/OU=users/OU=pnpi.nw.ru/CN=Nikolai Klopov
- •type : proxy
- •strength : 512 bits
- $\cdot$ path : /tmp/x509up u6901
- •timeleft : 11:59:43
- •=== VO picard extension information ===
- •VO : picard
- •subject : /C=RU/O=RDIG/OU=users/OU=pnpi.nw.ru/CN=Nikolai Klopov
- •issuer : /C=IT/O=INFN/OU=Host/L=CNAF/CN=cert-voms-01.cnaf.infn.it
- •attribute : /picard/Role=NULL/Capability=NULL

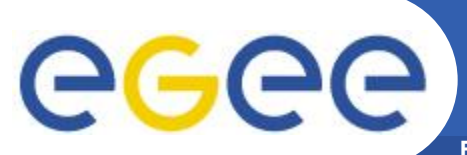

### Renewal Architecture

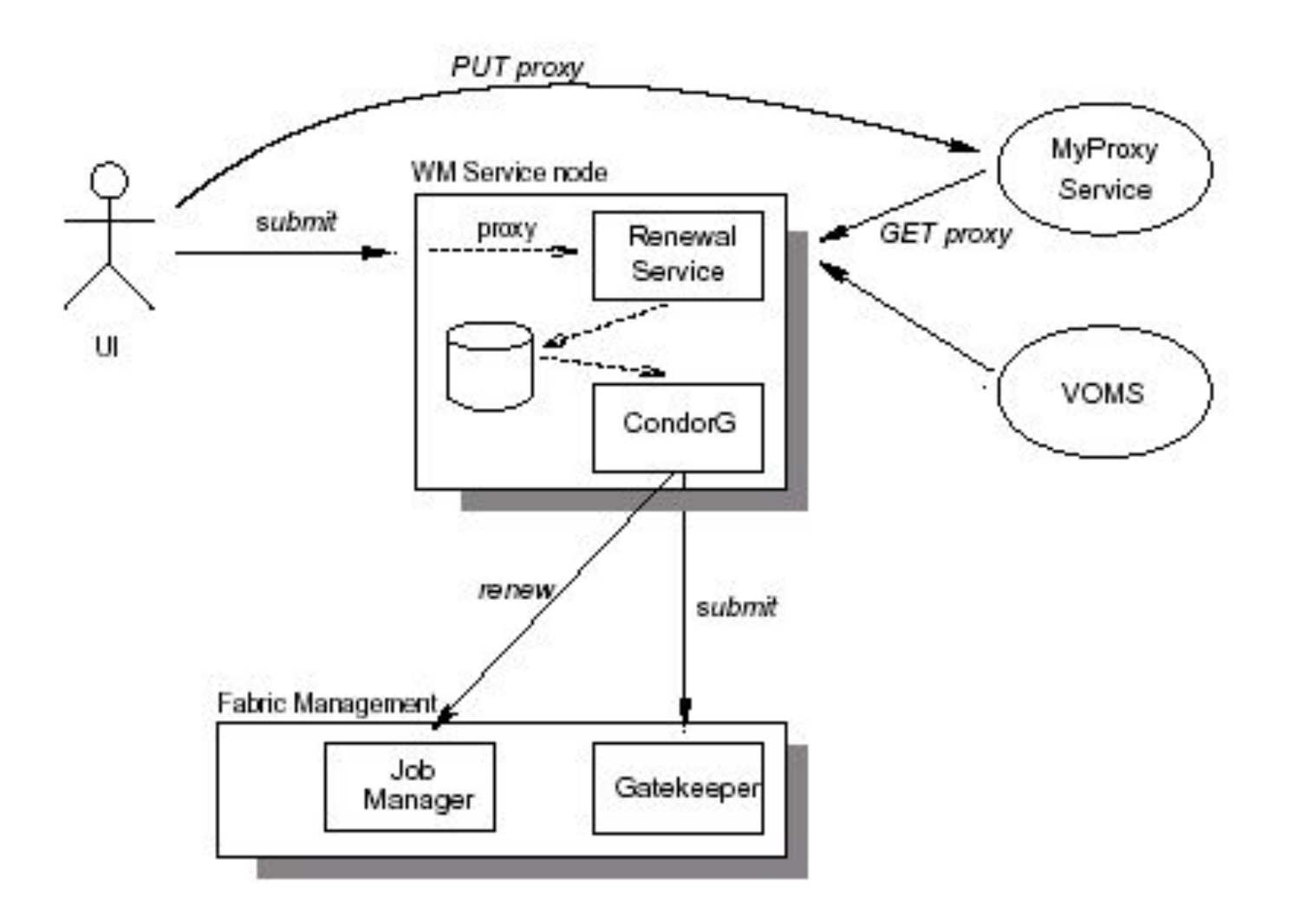

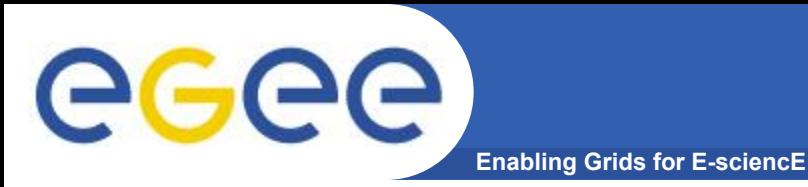

**Authorization** 

Каждый Grid ресурс должен определить действия, которые может выполнять пользователь.

-Database server: read/write/create permission?

- Compute element: permission to execute?

-Storage Element: write/read access?

• Обычно выполняется через grid-mapfiles:

```
"/C=CH/O=CERN/OU=GRID/CN=Simone Campana 7461" .dteam
"/C=CH/O=CERN/OU=GRID/CN=Andrea Sciaba 8968".cms
"/C=CH/O=CERN/OU=GRID/CN=Patricia Mendez Lorenzo-ALICE".alice
• Много пользователей и привелегий -> трудно администрировать!
         Пользователи объединяются в Виртуальные Организации
(VO).
```
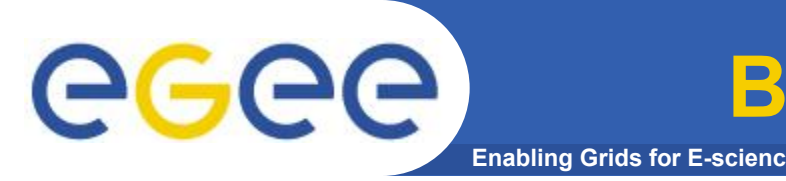

- «Динамическое собрание одиночек и организаций, гибко, безопастно и координировано разделяющее ресурсы» -- LCG-2 User Guide.
- **• VO с технической точки зрения:** LDAP или HTTP или VOMS ресурс, перечисляющий Distinguished Names сертификатов пользователей конкретной VO.
- **• LCG-2:** файл /etc/grid-security/grid-mapfile, один сертификат – одна виртуальная организация, нет разделения пользовательских ролей внутри VO.
- **• VOMS:** призвана для управления ролью пользователя внутри VO и создания пользовательских групп. Вместо использования LDAP/HTTP для отображения пользователей будет использоваться VOMS-запросы. Внутренняя структура хранилища – Relational Database.

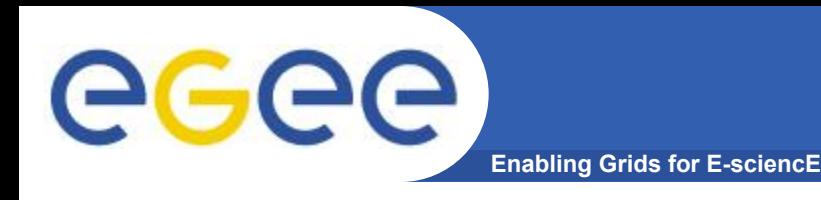

**Example**

•VOMS presents a user's VO membership information as an extension to their X509 proxy certicate.

- GROUP: {string that names the group}
- ROLE: {string that gives the user role(s) in this group}
- CAP:  $\{special\ capable}$  capabilities assigned to this role $\}$
- Example: A user works on ATLAS high energy physics experiment

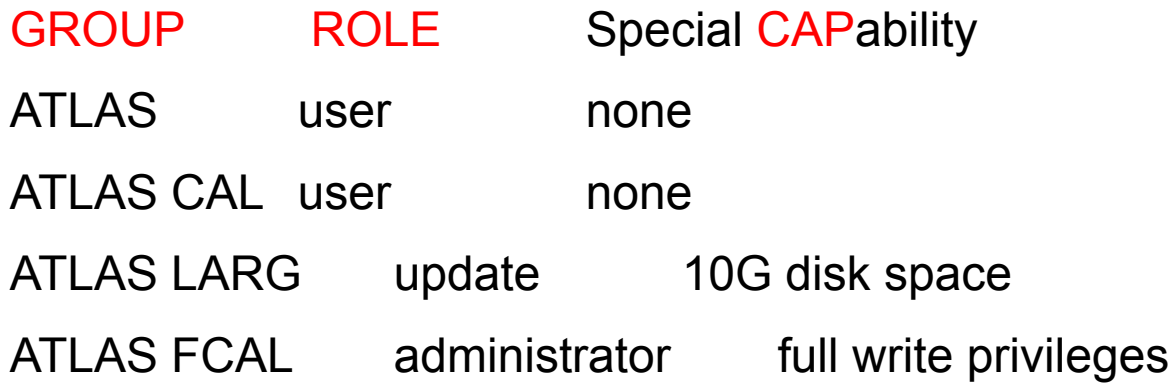

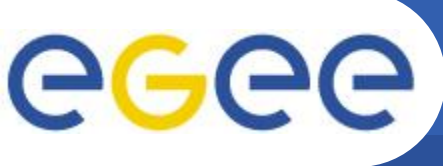

- **Гетерогенность** 
	- Данные хранятся на различных устройствах (диски, ленты), использующих различные методы доступа

### **Распределенность**

- Данные хранятся на различных сайтах, где отсутствует общая разделяемая файловая система
- Данные могут перемещаться между различными сайтами
- Различные административные ДОМЕНЫ
	- Данные храняться там, куда обычный доступ вам запрещен
- Необходим общий интерфейс к устройствам
	- Storage Resource Manager (SRM)
- Необходим способ определения местоположения файлов
	- File and Replica Catalogs
- Необходима управляемая,  $\sim$ надежная передача файлов
	- File transfer and placement services
- Необходима общая модель безопасности
	- ACLs enforcement based on **Grid identities - DNs**

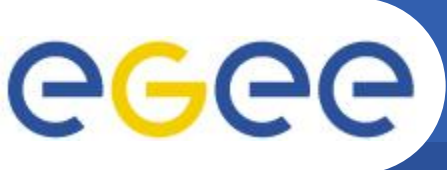

## **Data Management Services**

**Enabling Grids for E-sciencE**

#### • **Storage Element – common interface to storage**

- Storage Resource Manager Castor, dCache, DPM, …
- 
- 
- **Catalogs keep track where data is stored**
	-

#### Catalog

- Replica Catalog
- File Authorization Service
- Metadata Catalog Application specific
- catalogs

#### • **File Transfer – scheduled reliable file transfer**

- Data Scheduler
- File Transfer Service gLite FTS and
- glite-url-copy;
- File Placement Service gLite FPS
	- (FTS and catalog interaction)

 – POSIX-I/O gLite-I/O, rfio, dcap, xrootd – Access protocols gsiftp, https, rfio, …

– File Catalog gLite File and Replica

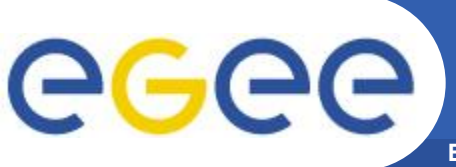

 $-$  . . . . .

### **Storage Resource Management**

**Enabling Grids for E-sciencE**

- Данные хранятся на **disk pool servers** или **Mass Storage Systems**
- Управление этими ресурсами должно обеспечивать:
- Прозрачный доступ к файлам (migration to/from disk pool)
- Выделение места для файлов (Space reservation)
- Управление временем жизни файлов (Life time management)

• SRM (Storage Resource Manager) сервис реализует все эти требования:

 – SRM is a Grid Service that takes care of local storage interaction and provides a Grid interaface to outside world

• Interactions with the SRM is typically hidden by higher level services

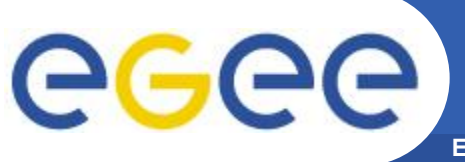

## **File Naming problem**

**Enabling Grids for E-sciencE**

#### • **Имена файлов на SE имеют только локальное значение:**

– /tmp/picard/file1 (Unix)

```
 – srm://castorgrid.cern.ch:8443/srm/managerv1?SFN 
=/castor/cern.ch/file1
```
(SRM Site URL – SURL)

**Локальная система может преобразовывать имена файлов, напр. SURL не может использоваться прямо, он должен быть преобразован SRM в Transfer URL (TURL) :**  gsiftp://se05.cern.ch/scratch/file05

**Для доступа к файлам необходим подход, позволяющий абстрагироваться от локальной системы имен и обеспечить общий для GRID среды механизм имен файлов**

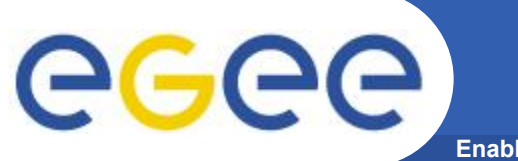

**Data Naming**

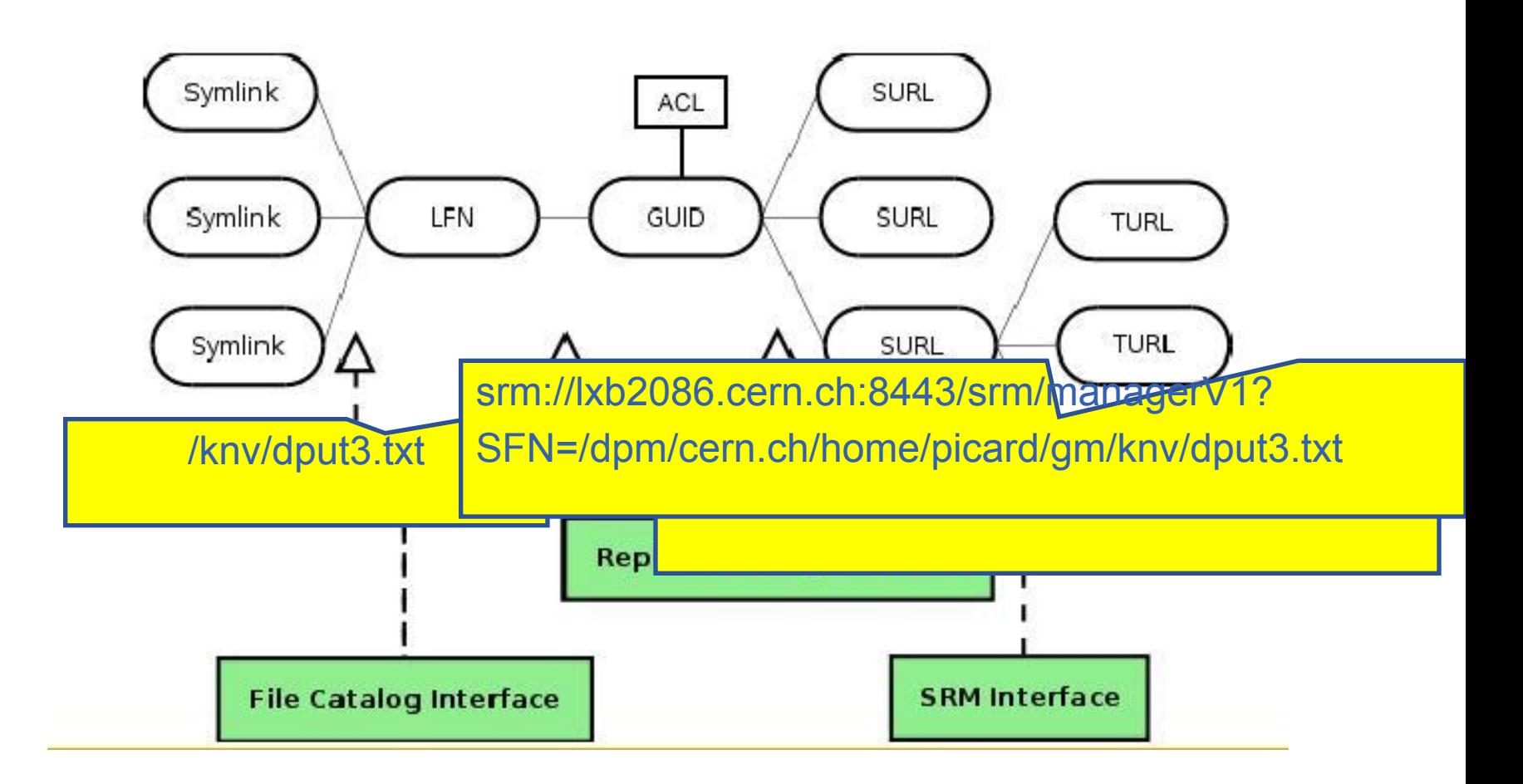

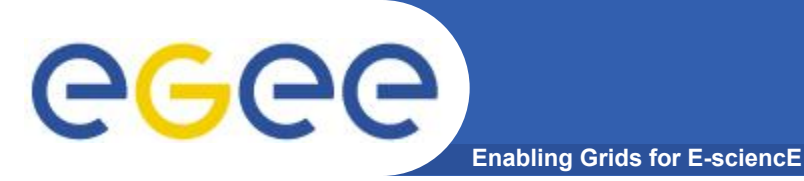

- **Позволяет определить, где размещены файлы в Grid**
- **Может определить дополнительную семантику на LFN (атрибуты, ACLs,..)**
- **Позволяет определить местоположение реплик**

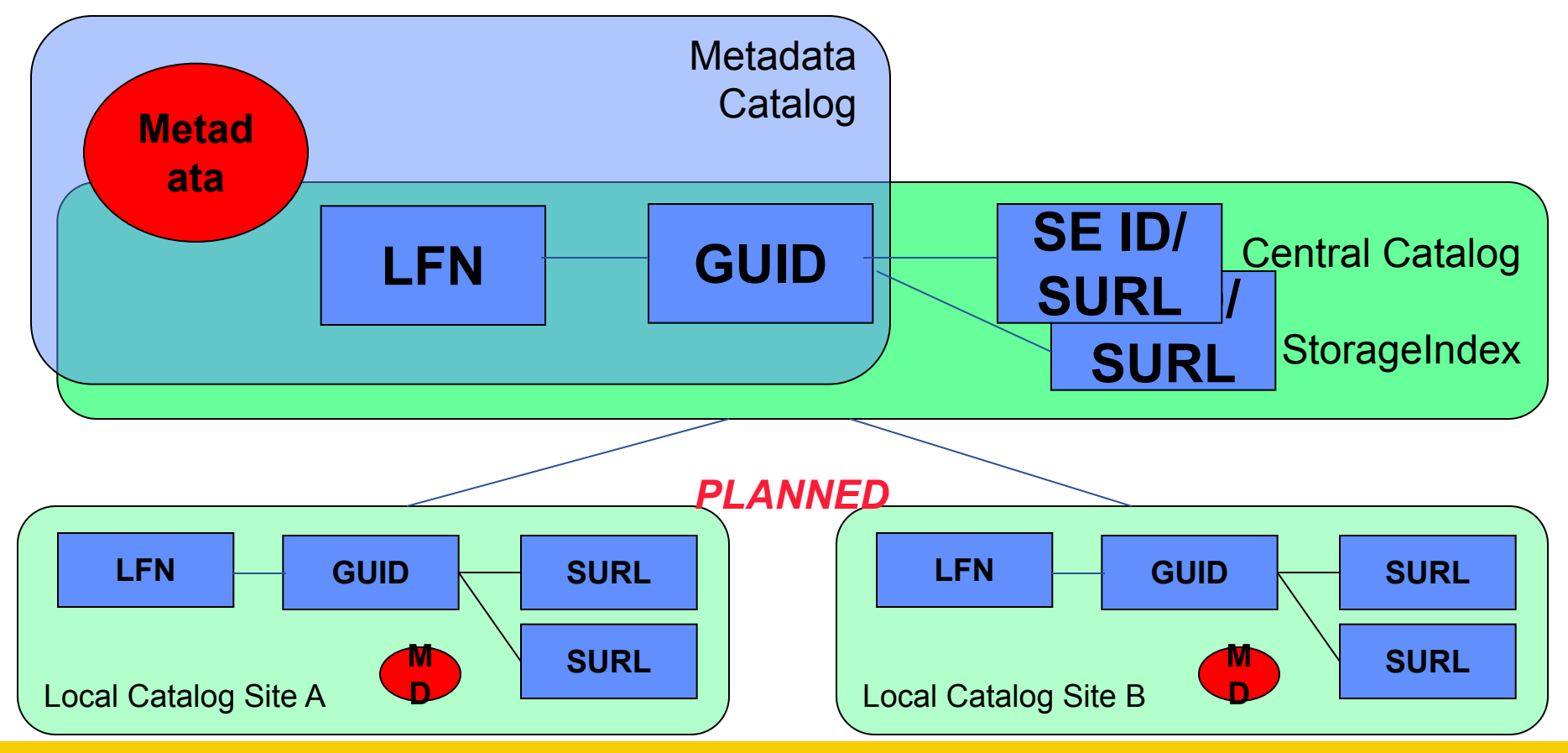

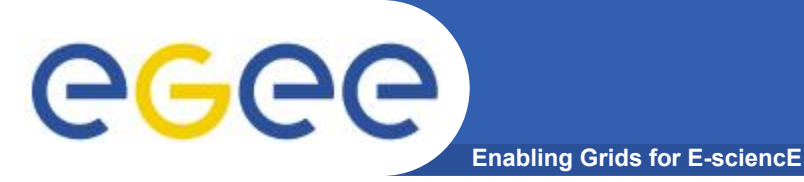

**Каталоги данных**

- **Позволяет определить, где размещены файлы в Grid**
- **Может определить дополнительную семантику на LFN (атрибуты, ACLs,..)**
- **Позволяет определить местоположение реплик**

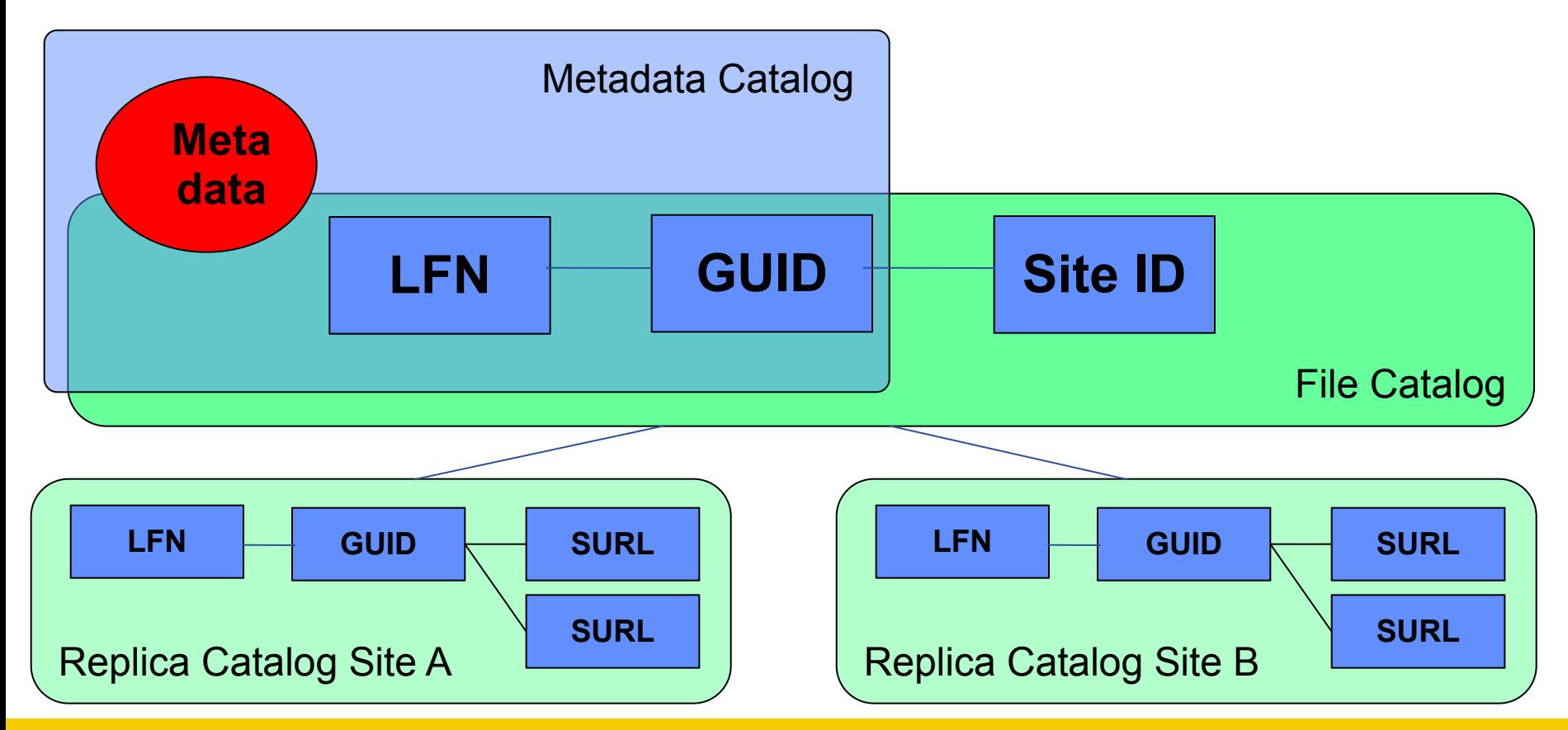

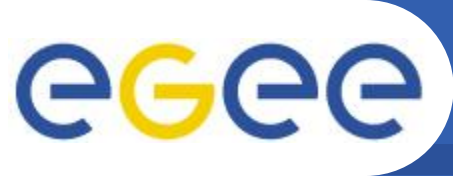

### **FiReMan Commands**

**Enabling Grids for E-sciencE**

•glite-catalog-ls •glite-catalog-stat •glite-catalog-mkdir •glite-catalog-rmdir •glite-catalog-mv •glite-catalog-symlink •glite-catalog-create •glite-catalog-rm

**•glite-catalog-setreplica •glite-catalog-getreplica**

**•glite-catalog-getattr**

**•glite-catalog-setattr**

- p allow to change the permissions<br>d delete the entry
- delete the entry
- read the file
- w write to the file
- list contents
- x execute
- g get the meta data of the file
- $\ddot{s}$  set the meta data of the file
	- **•glite-catalog-chmod**
	- **•glite-catalog-getacl**
	- **•glite-catalog-setacl**

•glite-get •glite-put •glite-rm

# User: /C=RU/O=RDIG/OU=users/OU=pnpi.nw.ru/CN=Nikolai Klopov •# LFN: /knv/dput4.txt •# Group: egee-group # Base perms: user pdrwl-gs, group --r-l-g-, other --------

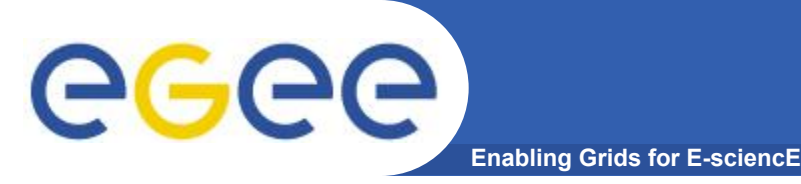

- Клиент использует API library или Command Line Interface
	- GUID или LFN может использоваться, напр. open("/grid/myFile")
- **GSI Delegation to gLite I/O Server**  $\bullet$
- Сервер выполняет все операции от имени клиента
	- Преобразование LFN/GUID в SURL и TURL
- Встроенные операции:
	- Взаимодеиствие с каталогом
	- Взаимодеиствие с SRM

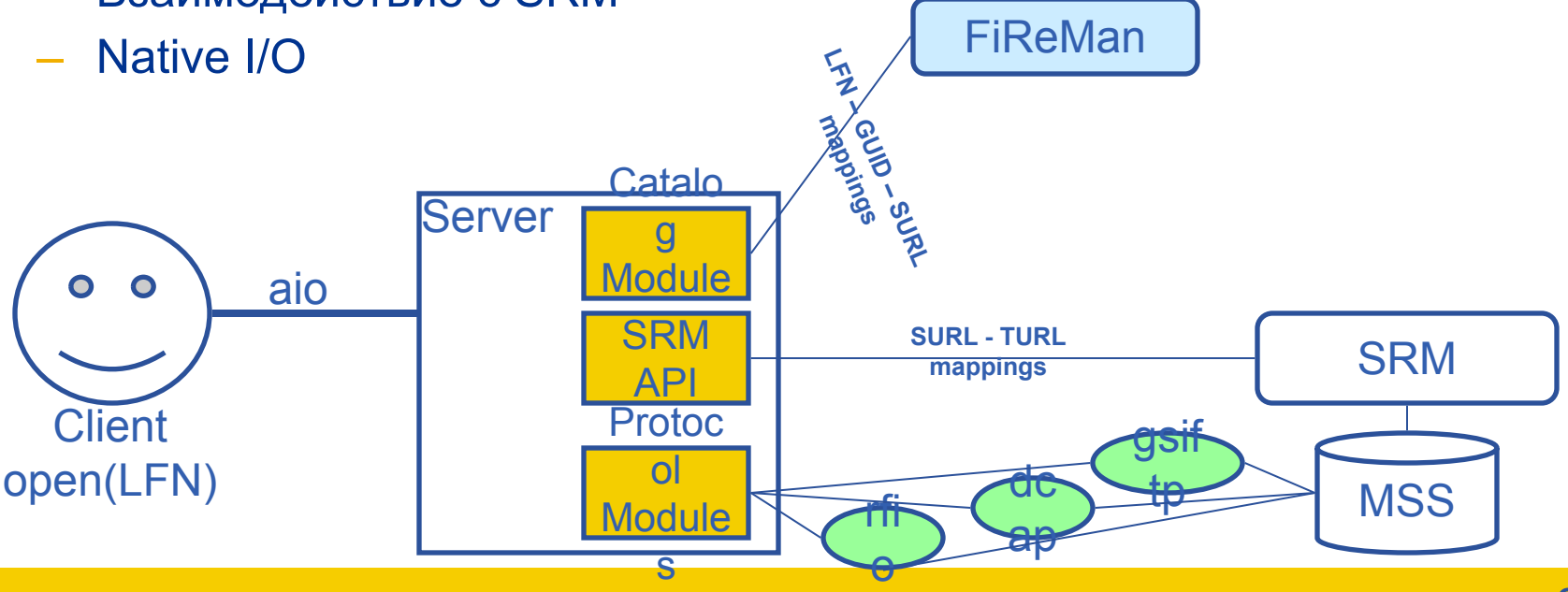

egee

# **DM Interaction Overview**

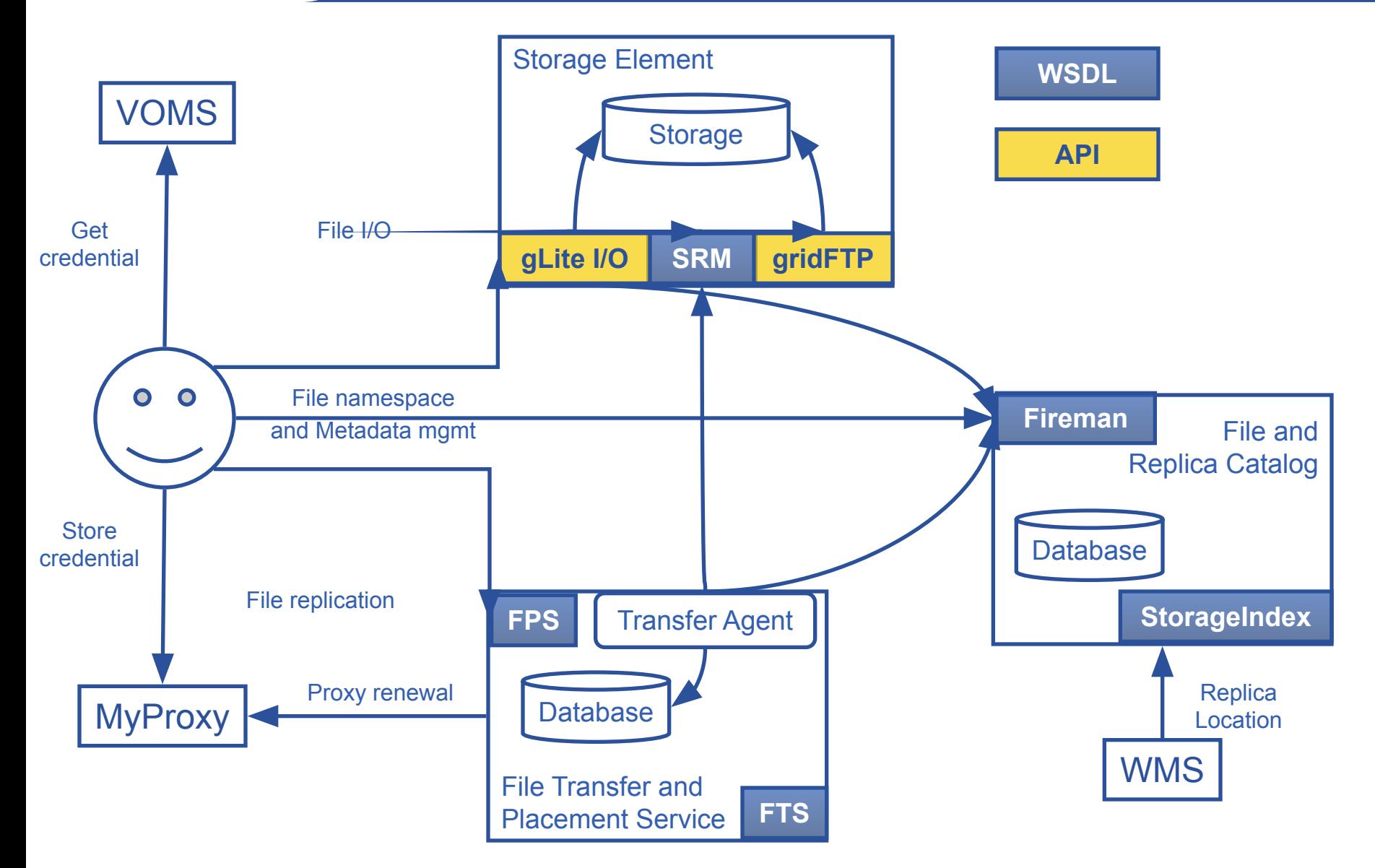

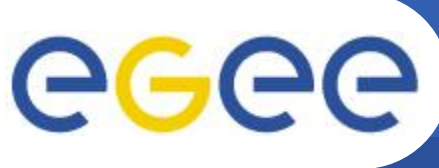

# gLite FTS/FPS

- **File Transfer/Placement Service (FTS,FPS)** 
	- База данных заданий на передачу файлов
	- Предоставляет Transfer Web Service интерфейс для клиента (submit, cancel, status)
	- *UMEET Web Interface*
	- Модифицирует Catalog если необходимо
- **Transfer Agent** 
	- Основные действия
		- Получает задания из Transfer Job Database
		- Управляет передачей через множество Ē. каналов
		- Мониторирует статус и модифицирует **Transfer Job Database**
- **Transfer Service (glite-url-copy)** 
	- Фактически выполняет передачу: SRM -SRM, gsiftp - SRM, gsiftp - gsiftp
	- Мониторирование

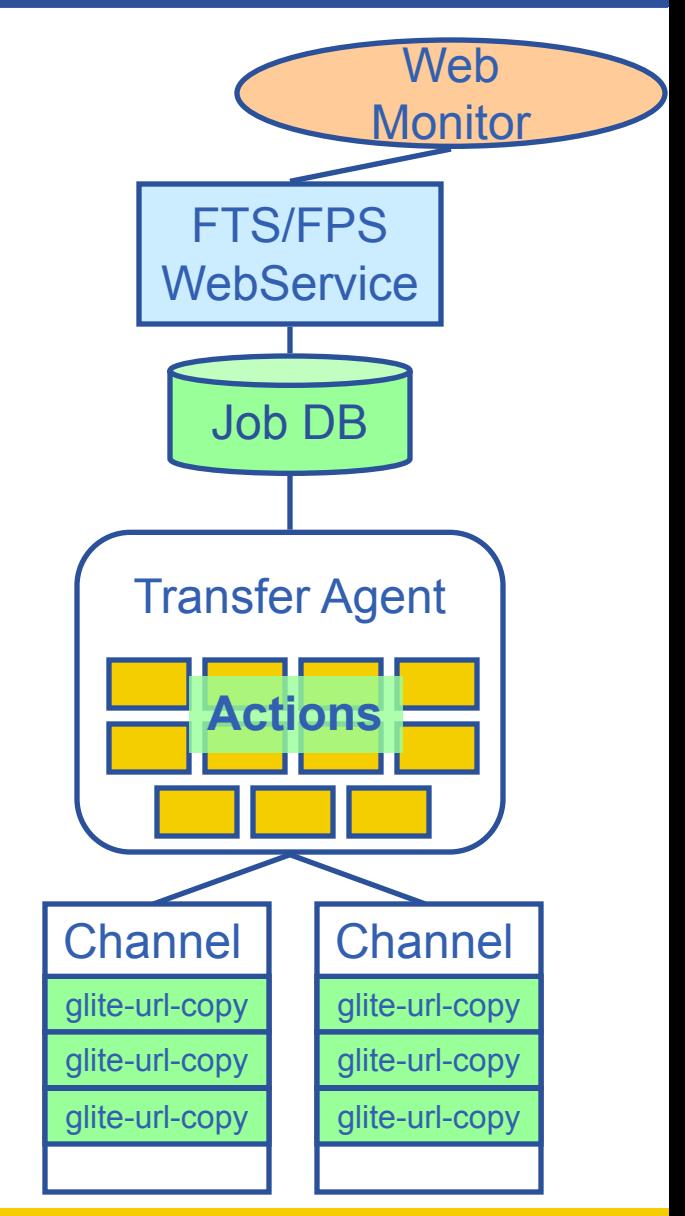

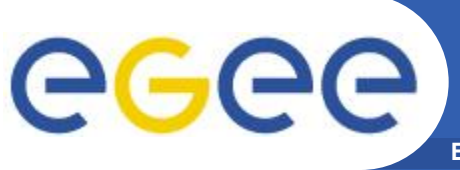

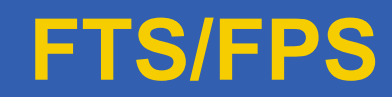

- **Enabling Grids for E-sciencE**
- **• File Transfer Service (FTS)**
	- Действует только через SRM SURLs or gsiftp URLs
	- submit(source-SURL, destination-SURL)
- **• File Placement Service (FPS)**
	- Позволяет работать с LFNs
	- Взаимодействует с replica catalogs
	- Регистрирует реплики в каталоге реплик
	- submit(transferJobs) (transferJob = sourceLFN, destinationSE)

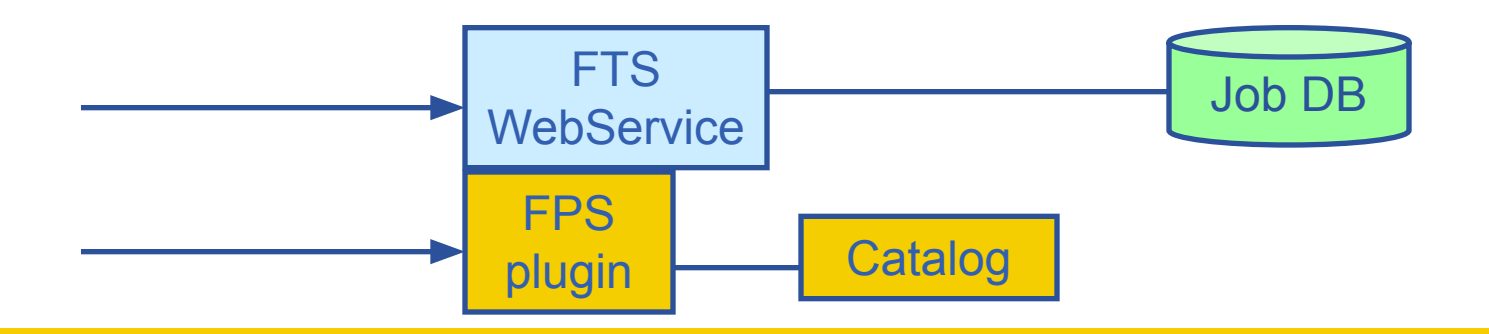

## **Enabling Grids for E-sciencE Информационная Система gLite**

- В распределенной среде важна возможность получать информацию о доступных в данный момент ресурсах. Эта информация может включать:
- сайты (CE), способные выполнить данное задание, их загрузка,
	- ПО, установленное на них.
- сайты, предоставляющие возможности для хранения данных, включая их статус, максимальный размер и число файлов, которые могут быть сохранены.
- данные мониторирования процесса выполнения задания

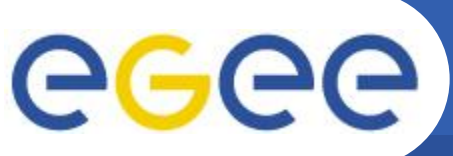

## **Uses of the IS in EGEE/LCG**

**Enabling Grids for E-sciencE**

#### If you are a user

Retrieve information of Grid resources and status

Get the information of your jobs status

If you are a middleware developer

Workload Management System: Matching job requirements and Grid resources

Monitoring Services: Retrieving information of Grid Resources status and availability

If you are site manager or service

You "generate" the information for example relative to your site or to a given service

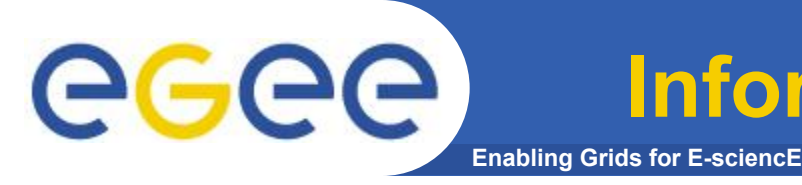

- LCG-2 currently uses GT Monitoring and Discovery Service (MDS) architecture together with Berkley Database Information Indexes (BDII)
- The information system is built on *LDAP Light-weight Directory Access Protocol*
- A Schema describes the attributes and the types of the attributes associated with data objects
- Example**:**

GlueSiteInfo dataGridVersion: LCG-2 0 0 **installationDate: 200404131100Z objectClass: SiteInfo siteName: nikhef.nl siteSecurityContact: grid-support-admin@nikhef.nl sysAdminContact: grid-support-admin@nikhef.nl userSupportContact: grid-support-admin@nikhef.nl**
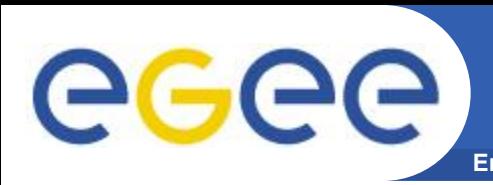

#### **Enabling Grids for E-sciencE Элементы Информационной Системы**

#### **Основные шаги:**

1. На каждом сайте **PROVIDERS** передают статическую и динамическую информацию о своем состоянии на SERVERS

**2. EXTRAL SYSTEM** опрашивает эти сервера и сохраняет **полученные данные**

 $3.$ Эта информация доступна через заданный  $\mathbf{ACCESS}$ 

**4. Центральная система предоставляет информацию в соответствии со<br>SCIPT RIMA**, которая определяет стандарт на описание сетевых ресурсов

BDII является текущей EGEE/LCG Информационной Системой и основывается на *LDAP* 

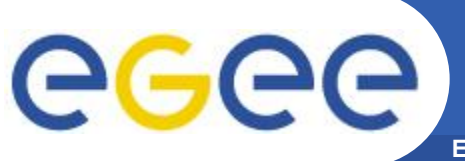

### **Модель данных**

**Enabling Grids for E-sciencE**

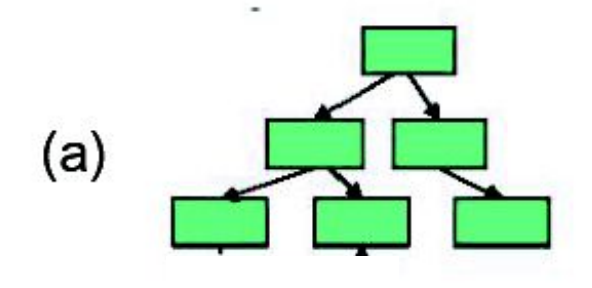

Иерархическая – структура типа дерево; потомок имеет только одного родителя. легко разделяется (partitions); легко отображается на физические устройства. BDII, LDAP

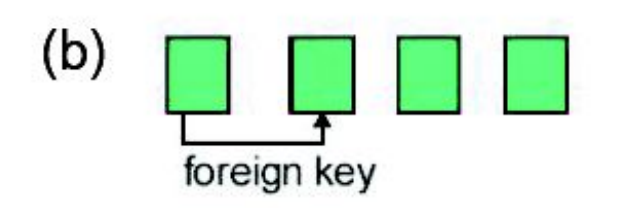

Реляционная – набор таблиц; Язык запросов (SQL) эффективный, широко распостраненный R-GMA

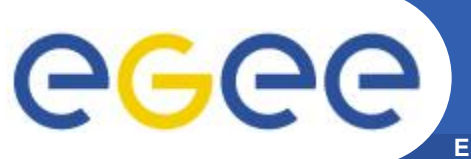

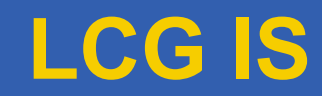

**Enabling Grids for E-sciencE**

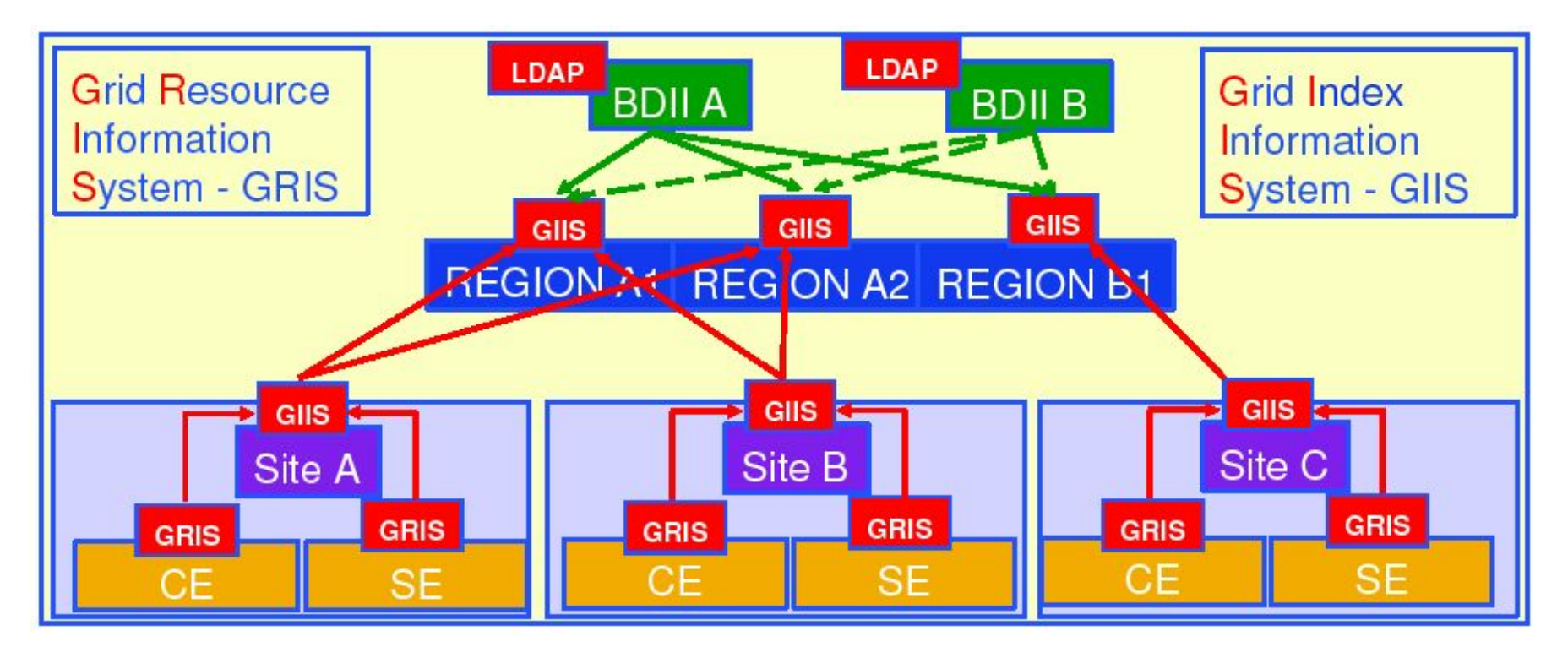

**-- Иерархическая модель предоставления данных в информационной системе: CE, SE □ GRIS □ GIIS □ BDII (GIIS в настоящее время заменяется на BDII)**

**-- Ресурсы описываются при помощ и GLUE Schema.**

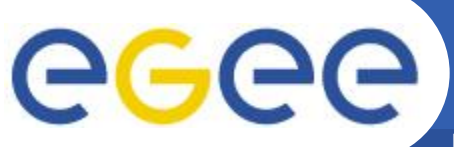

# **Information Providers**

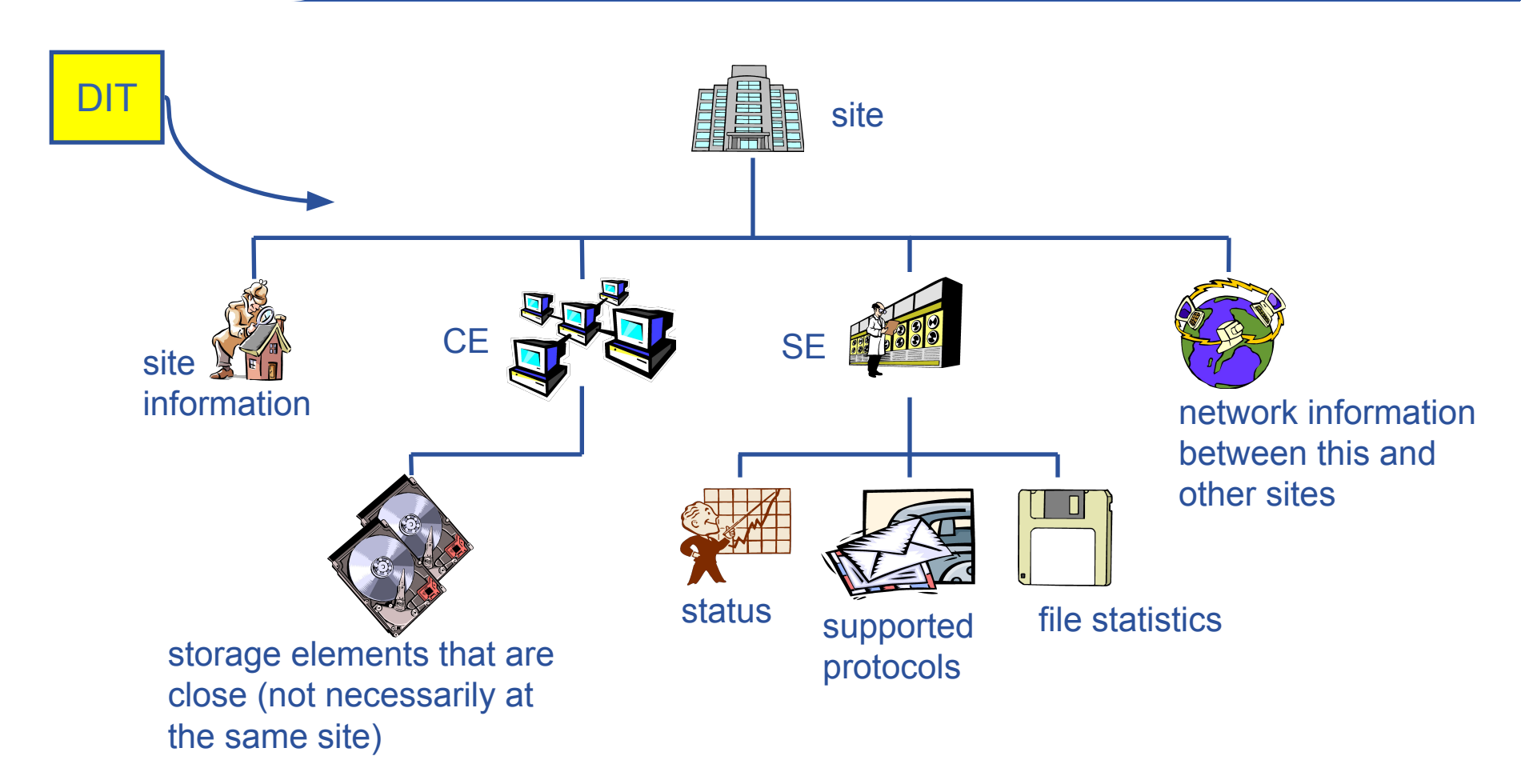

**CC** Some examples of the Glue Schema (I)

**Enabling Grids for E-sciencE**

#### ATTRIBUTES FOR THE CE

 **¤ Base Class for the CE information(**objectclass: GlueCETop**) : No attributes**

 **¤ CE (**objectclass: GlueCE**)**

**•** GlueCEUniqueID**: unique identifier for the CE**

**•** GlueCEName: **human-readable name of the service**

 **¤ CE Status (**objectclass: GlueCEState**)**

- GlueCEStateRunningJobs: **number of running jobs**
- GlueCEStateWaitingJobs: **number of jobs not running**
- GlueCEStateTotalJobs: **total number of jobs (running + waiting)**

**•** GlueCEStateStatus: **queue status: queueing (jobs accepted but not running), production (jobs accepted and run), closed (neither accepted nor run), draining (jobs not accepted but those already queued are running)**

**•** GlueCEStateWorstResponseTime: **worst possible time between the submission of the job and the start of its execution**

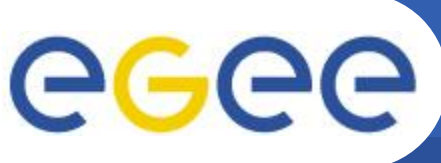

#### **Some examples of the Glue Schema**

**Enabling Grids for E-sciencE**

# 3. Attributes for the SE

 **¤ Base Class (**objectclass: GlueSETop**) : No attributes ¤ Architecture (**objectclass: GlueSLArchitecture**)**

**•** GlueSLArchitectureType: **type of storage hardware (disk, tape, etc)**

 **¤ Storage Service Access Protocol (**objectclass: GlueSEAccessProtocol**)**

- GlueSEAccessProtocolType: **protocol type to access or transfer files**
- GlueSEAccessProtocolPort: **port number for the protocol**
- GlueSEAccessProtocolVersion: **protocol version**

**•** GlueSEAccessProtocolAccessTime: **time to access a file using this protocol**

# 4. MIXED ATTRIBUTES

 **¤ Association between one CE and one or more SEs (**objectclass: GlueCESEBindGroup**)**

- GlueCESEBindGroupCEUniqueID: **unique ID for the CE**
- GlueCESEBindGroupSEUniqueID**: unique ID for the SE**

**(II)**

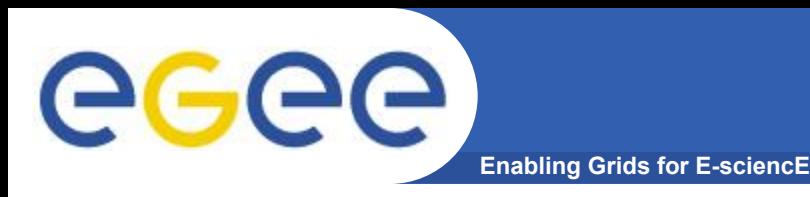

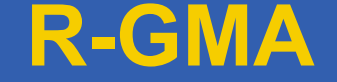

•LDAP не поддерживает агрегатные запросы на различные объекты, т.е. запрос основывается на атрибутах объекта.

R-GMA: Relation Grid Monitoring Archicecture

#### **•Использует реляционную модель данных.**

- –Данные представляются в виде таблиц.
- –Структура данных определяется по колонкам.
- –Каждая запись есть строка (tuple).
- –Язык запросов Structured Query Language (SQL).

**•Поддерживает различные типы запросов:**

- streams
- archives
- lates-value

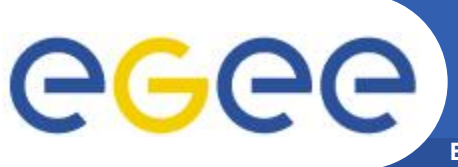

## **Архитектура R-GMA**

**Enabling Grids for E-sciencE**

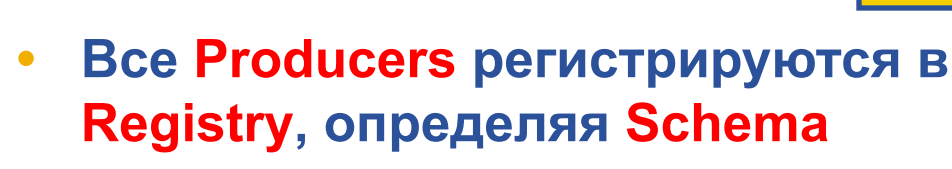

- **• Consumer получает из Registry те URLs, которые могут выполнить его запрос.**
- **• Consumer взаимодействует с этими Producers.**
- **• Producers обрабатывают query и возвращают tuples Consumer.**

**Виртуальная база данных**

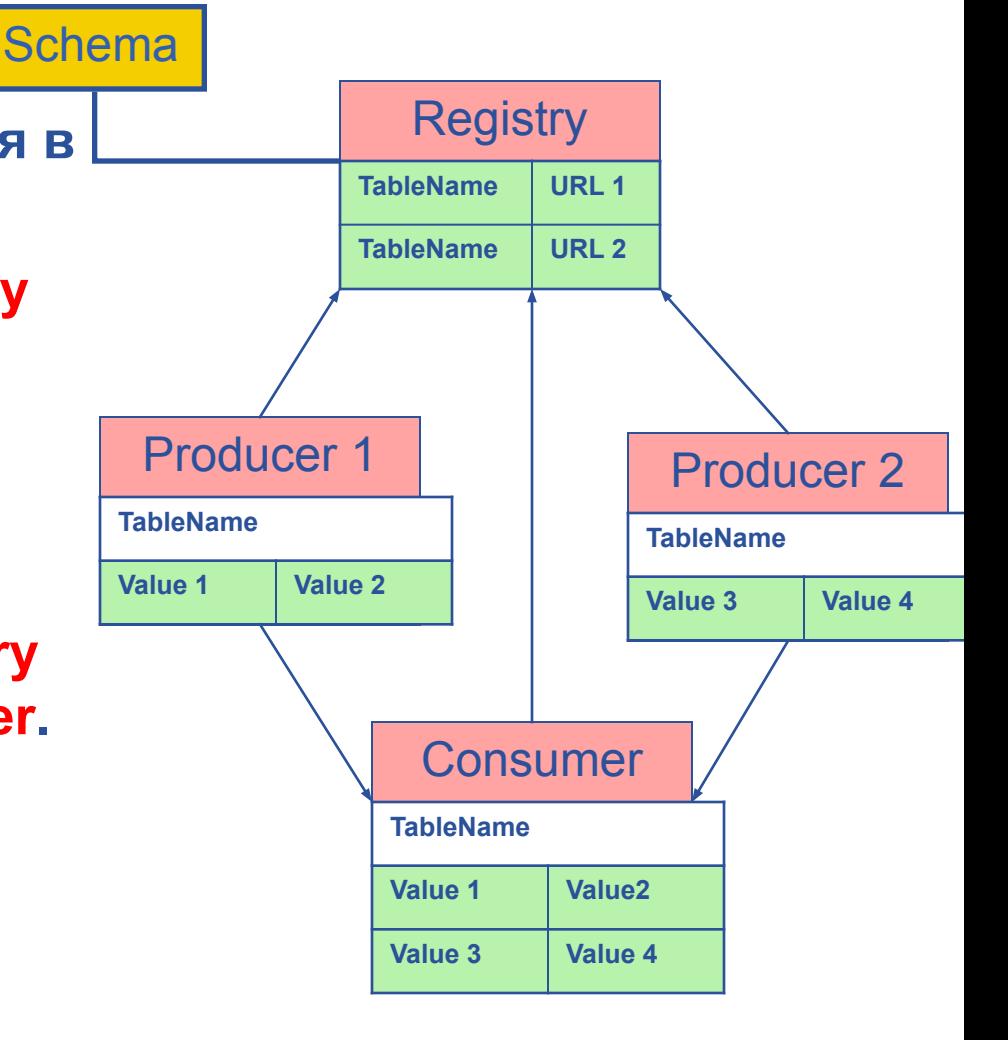

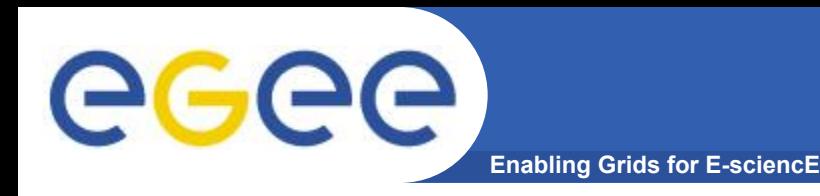

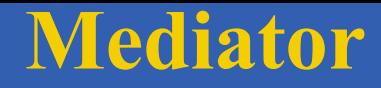

• Queries posed against a virtual data base

- The Mediator must:
	- -find the right Producers
	- -combine information from them
- Hidden component but vital to R-GMA
- Will eventually support full distributed queries but for now will only merge information from multiple producers for queries on one table or over multiple tables from one producer

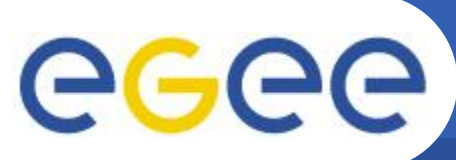

#### **Information and Monitoring**

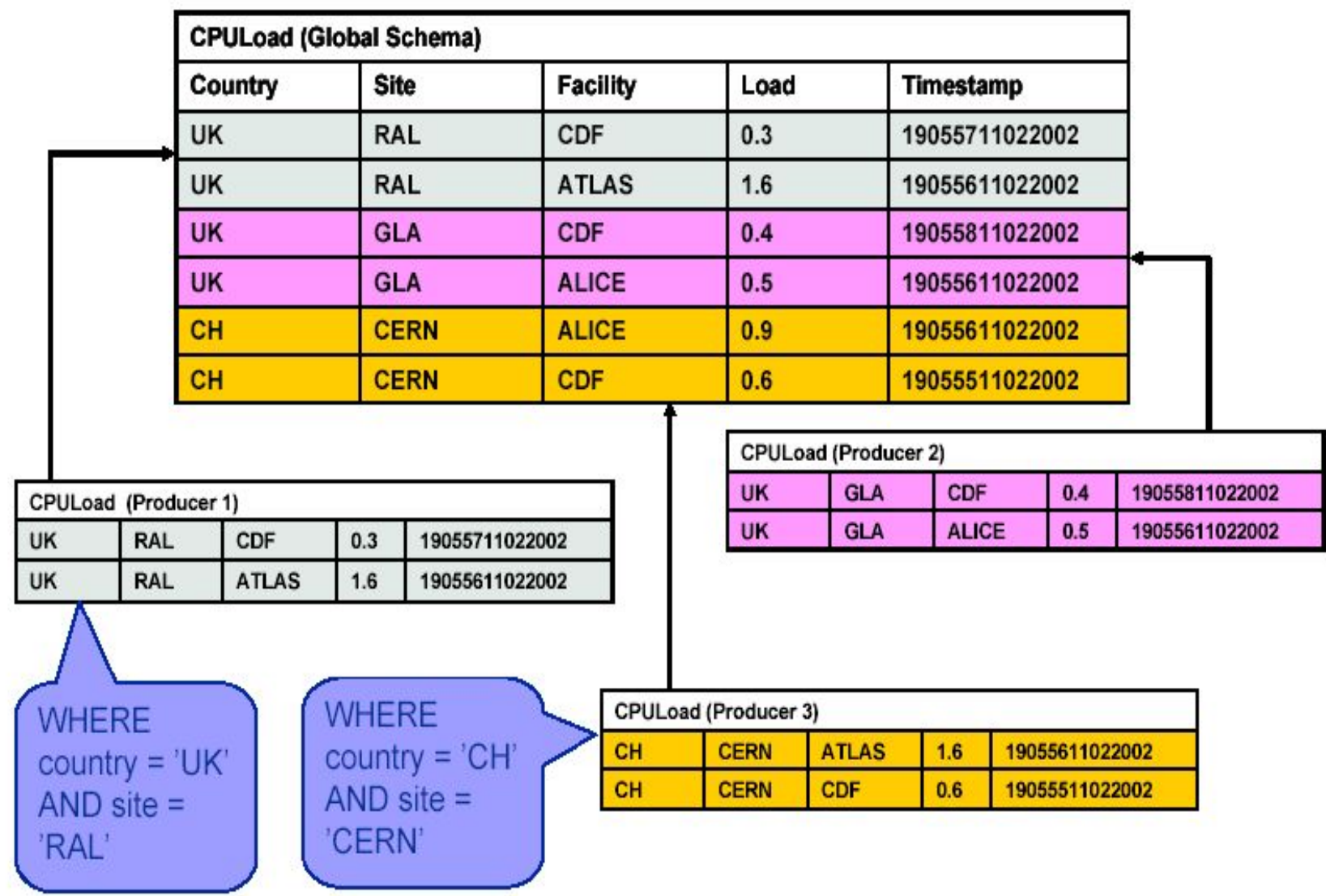

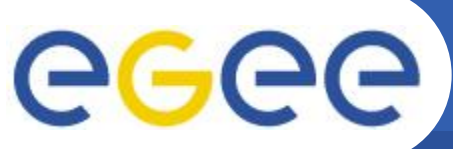

# **Information and Monitoring**

**Enabling Grids for E-sciencE**

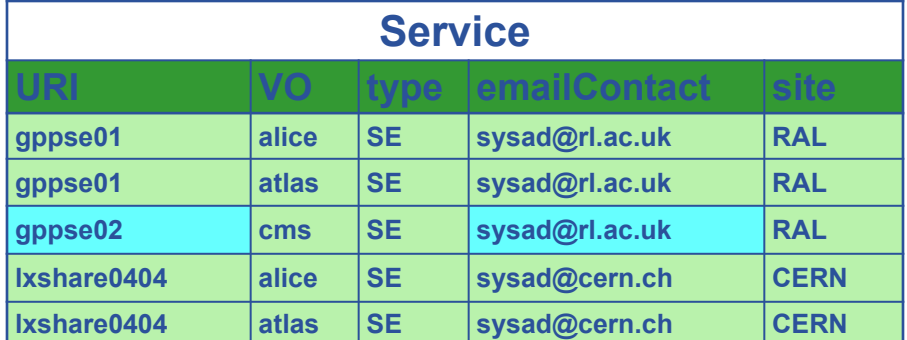

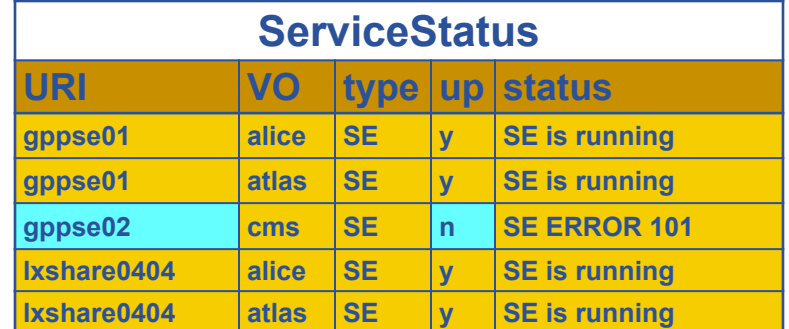

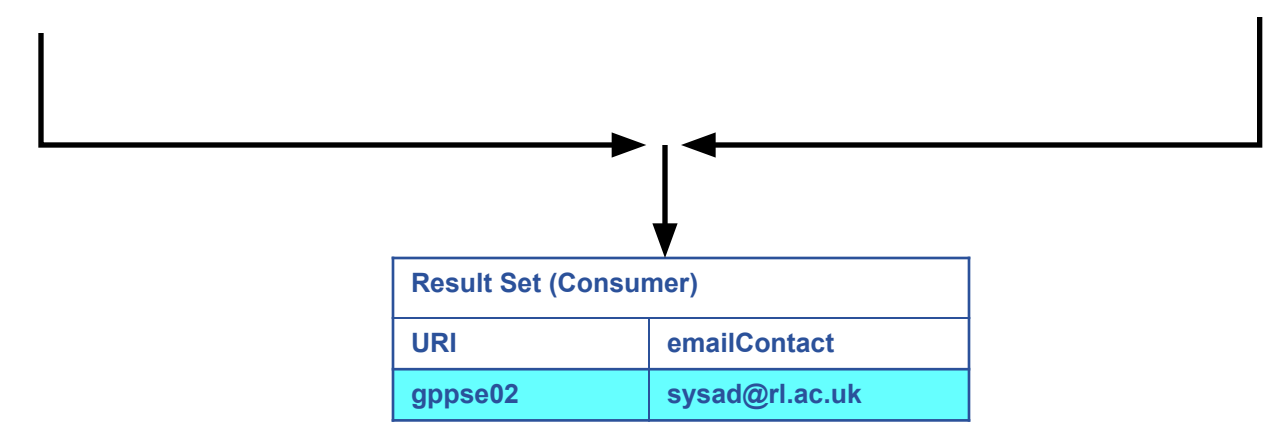

SELECT Service.URI Service.emailContact FROM Service S, ServiceStatus SS WHERE (S.URI= SS.URI and SS.up='n')

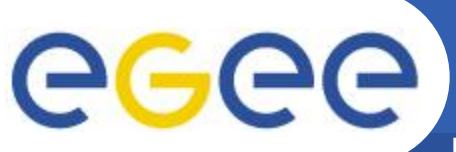

# **R-GMA: Producers**

**Enabling Grids for E-sciencE**

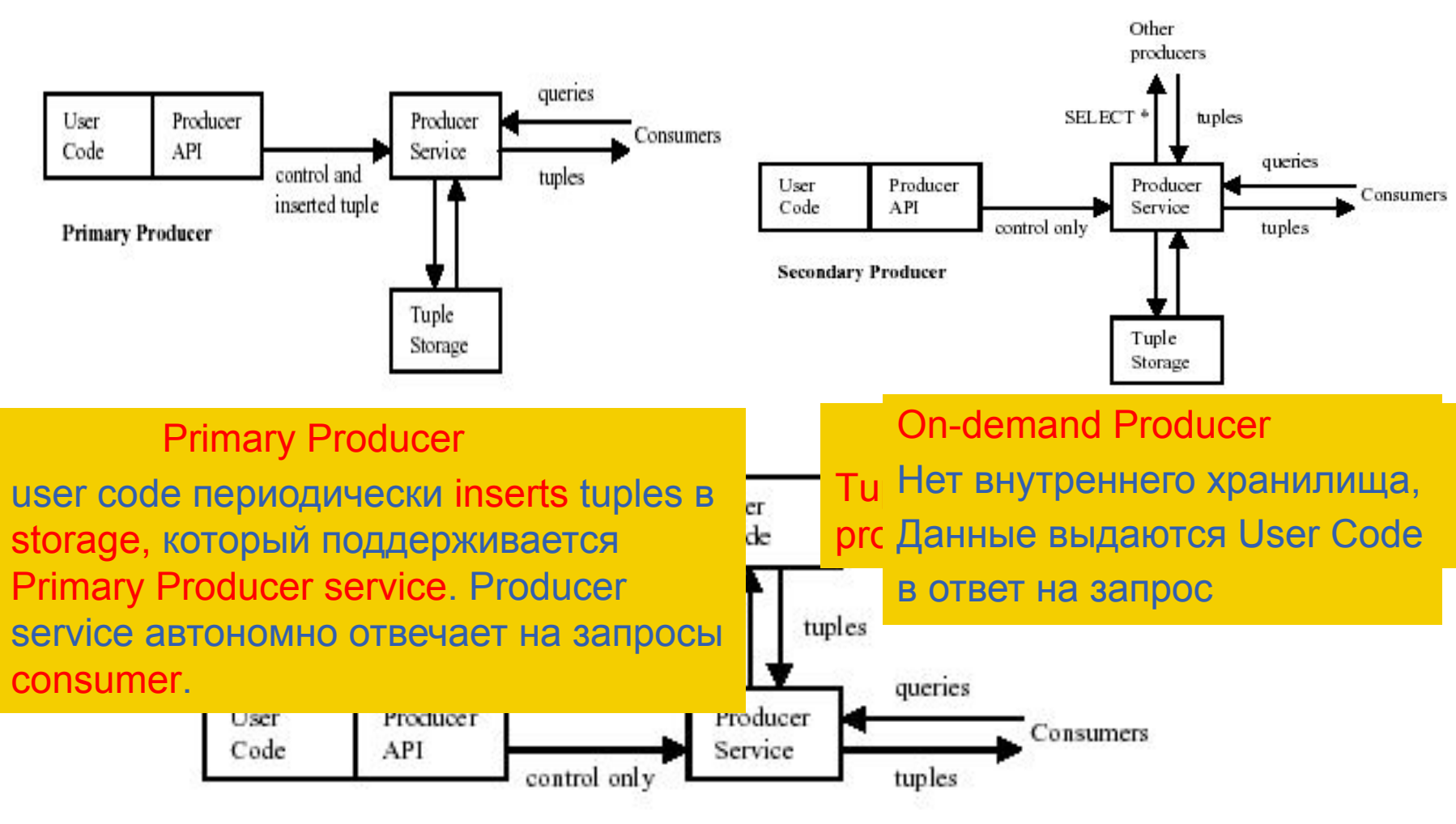

**On-demand Producer** 

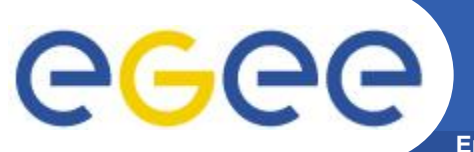

**R-GMA: Consumer**

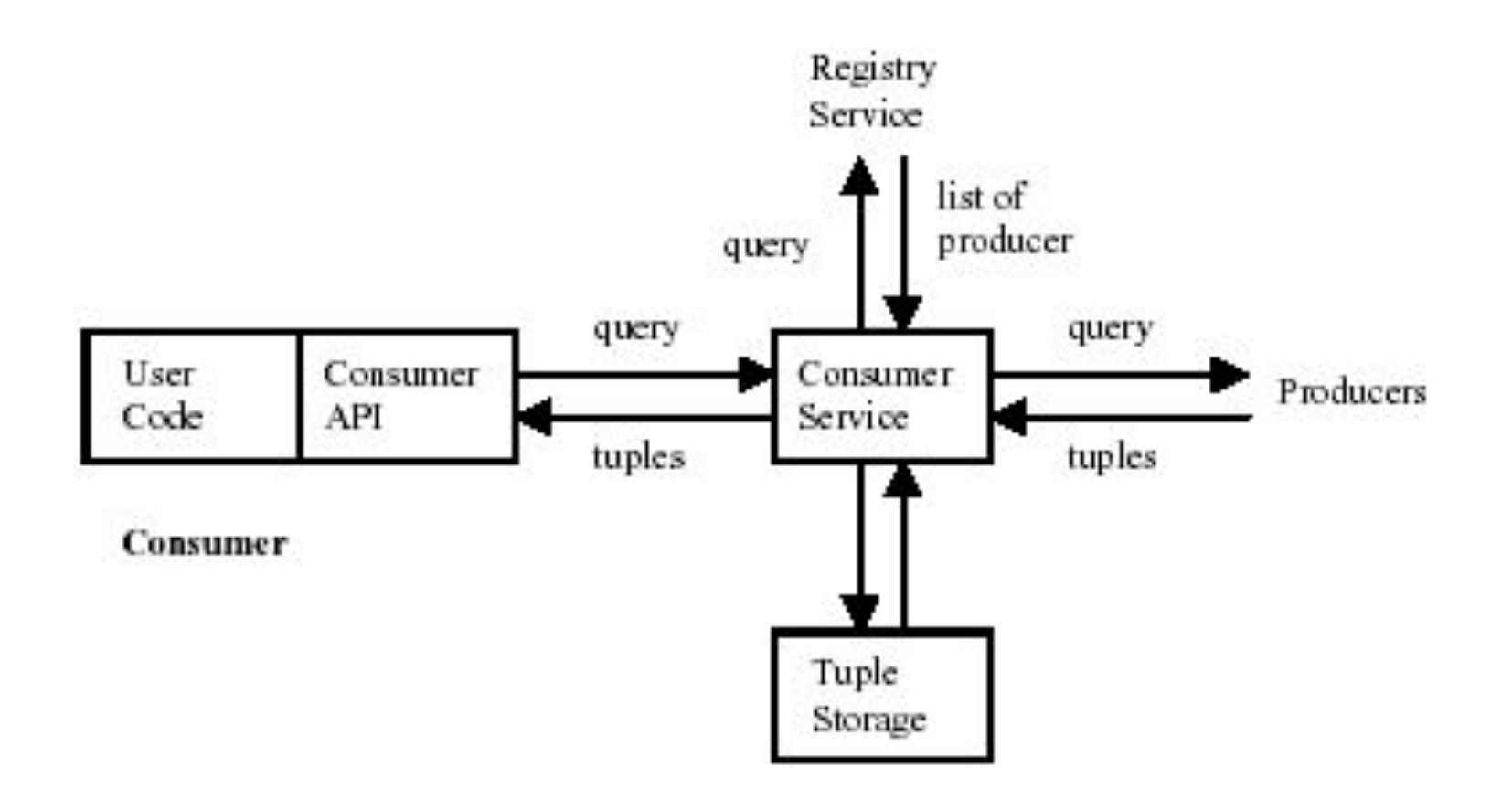

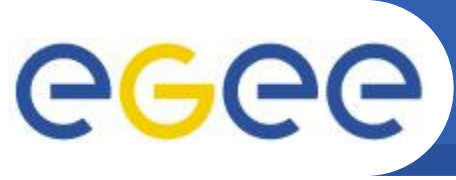

# **R-GMA in Accounting**

- Application runs on a site to process GateKeeper and PBS log files
	- Log files contain the User ID, Job Number and Resources used
	- Parsed log files are then published into a schema using R-GMA
- Log file data merged into one large accounting record
- R-GMA used to publish all accounting records per site  $\bullet$
- Published records streamed to a Secondary Producer  $\bullet$ 
	- Located on the GOC aggregates records from all sites
	- Accounting records stored in a database

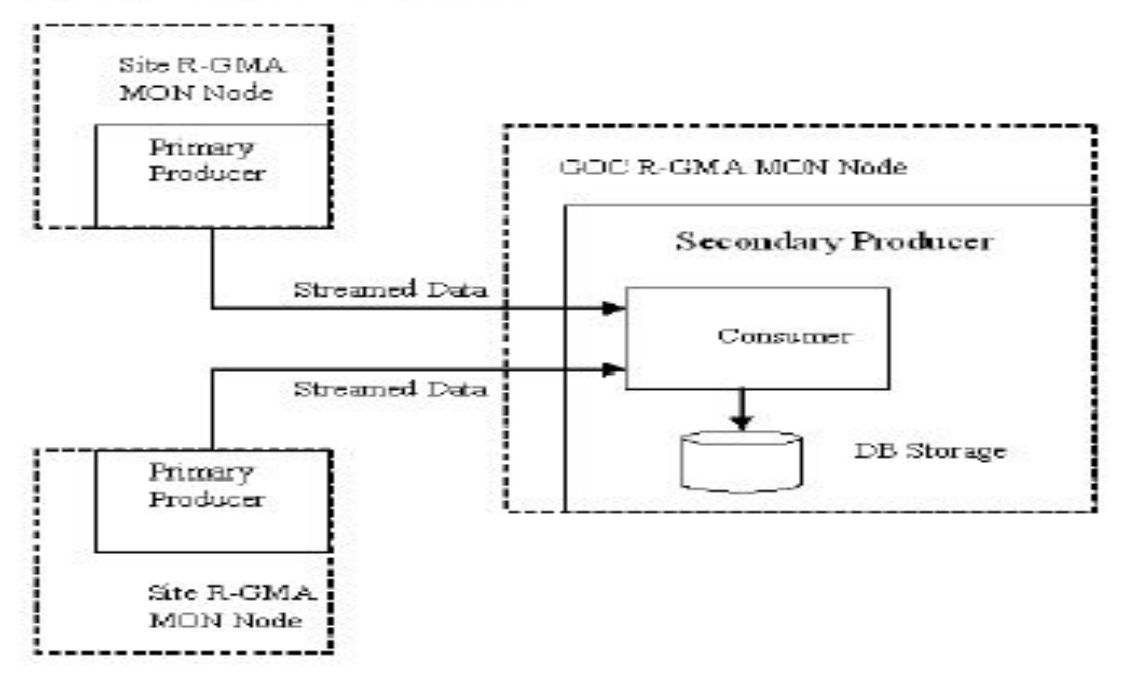

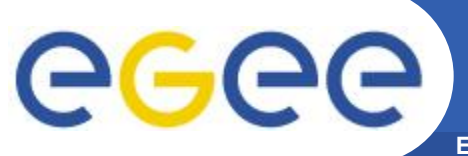

**Enabling Grids for E-sciencE**

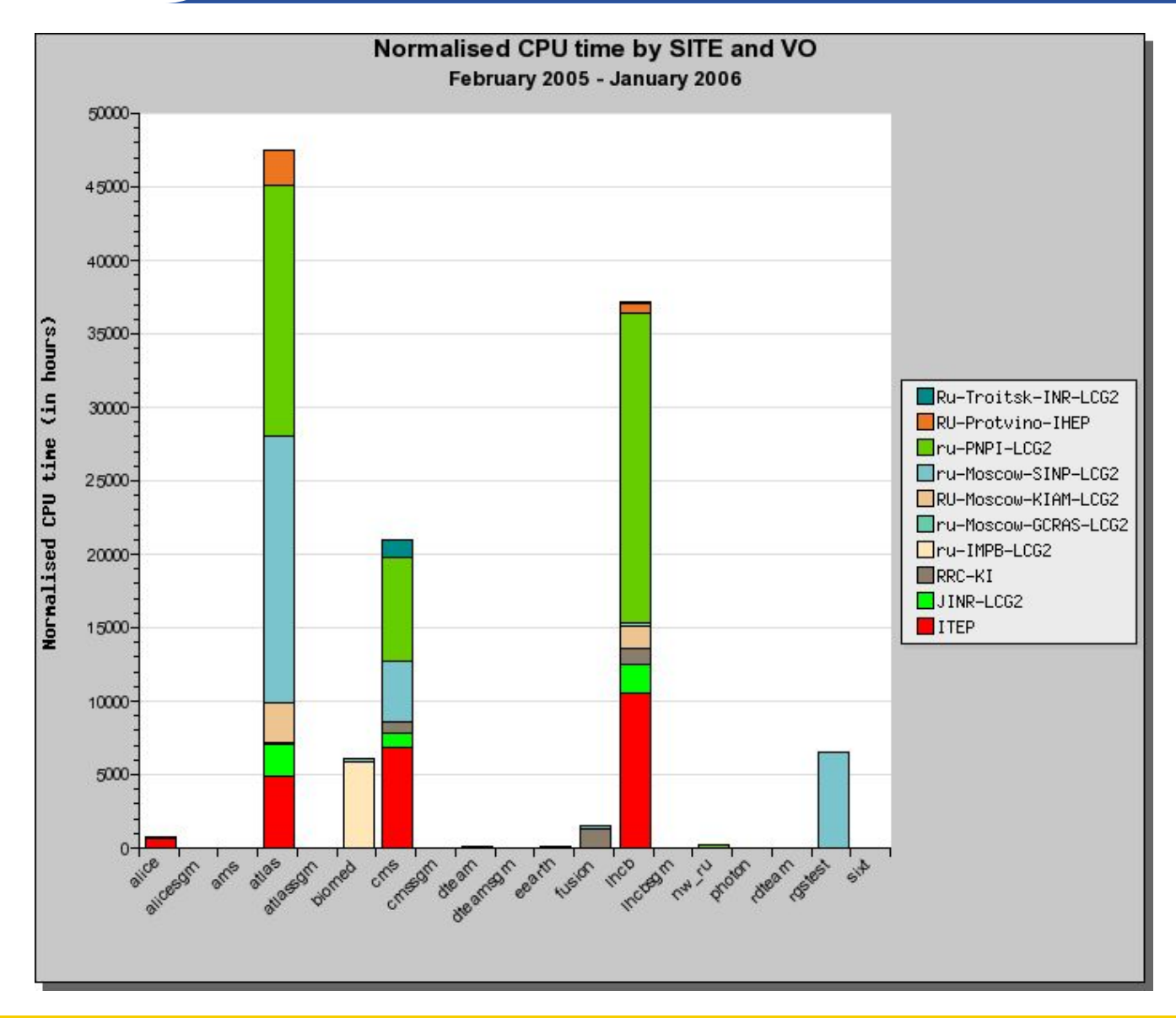

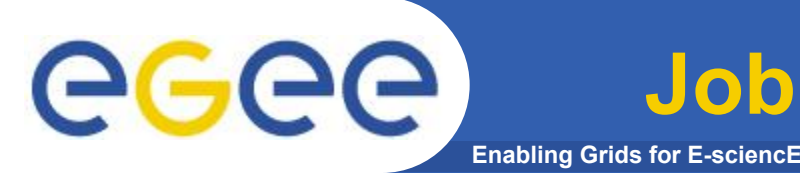

# **Job Management Services**

- **• Сервисы управления заданиями (Job Management Services )**
	- **computing element**
		- *• job management (запуск и управление заданиями)*
		- *• Информирование о своих характеристиках и статусе*
	- **workload management**
		- *• управление запуском заданий*
	- **accounting**
		- **o computing, storage and network resources**
	- **job provenance**
		- *• Сохранение данных о запущенных заданиях, условий выполнения и окружения и т.п. На длительный период времени*
			- **o debugging, post-mortem analysis, comparison of job execution**
	- **package manager**
		- *• automates the process of installing, upgrading, configuring, and removing software packages from a shared area on a grid site.*
			- **o extension of a traditional package management system to a Grid**

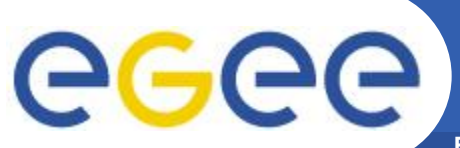

## **WMS Architecture Overview**

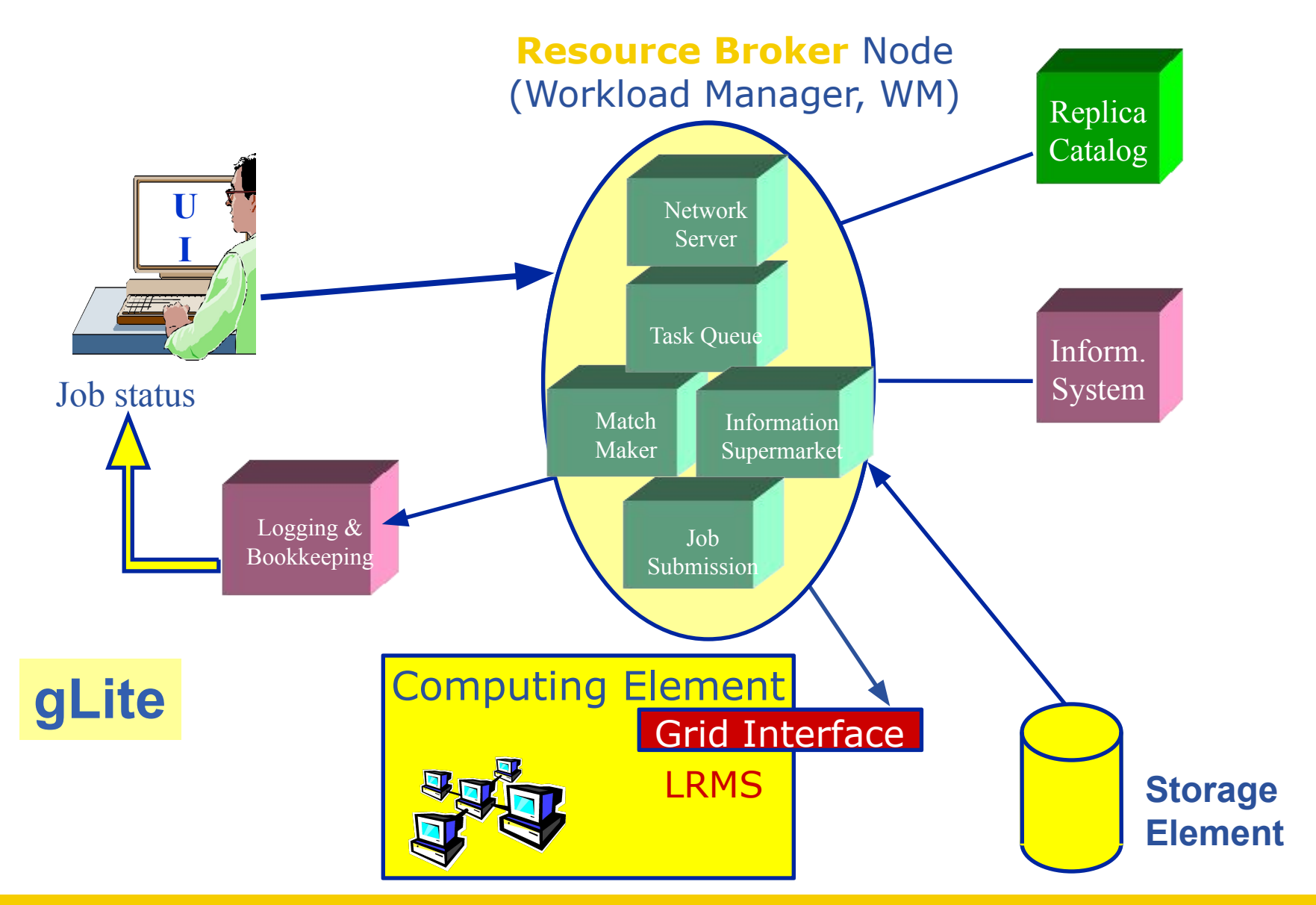

# **WMS's Scheduling Policies**

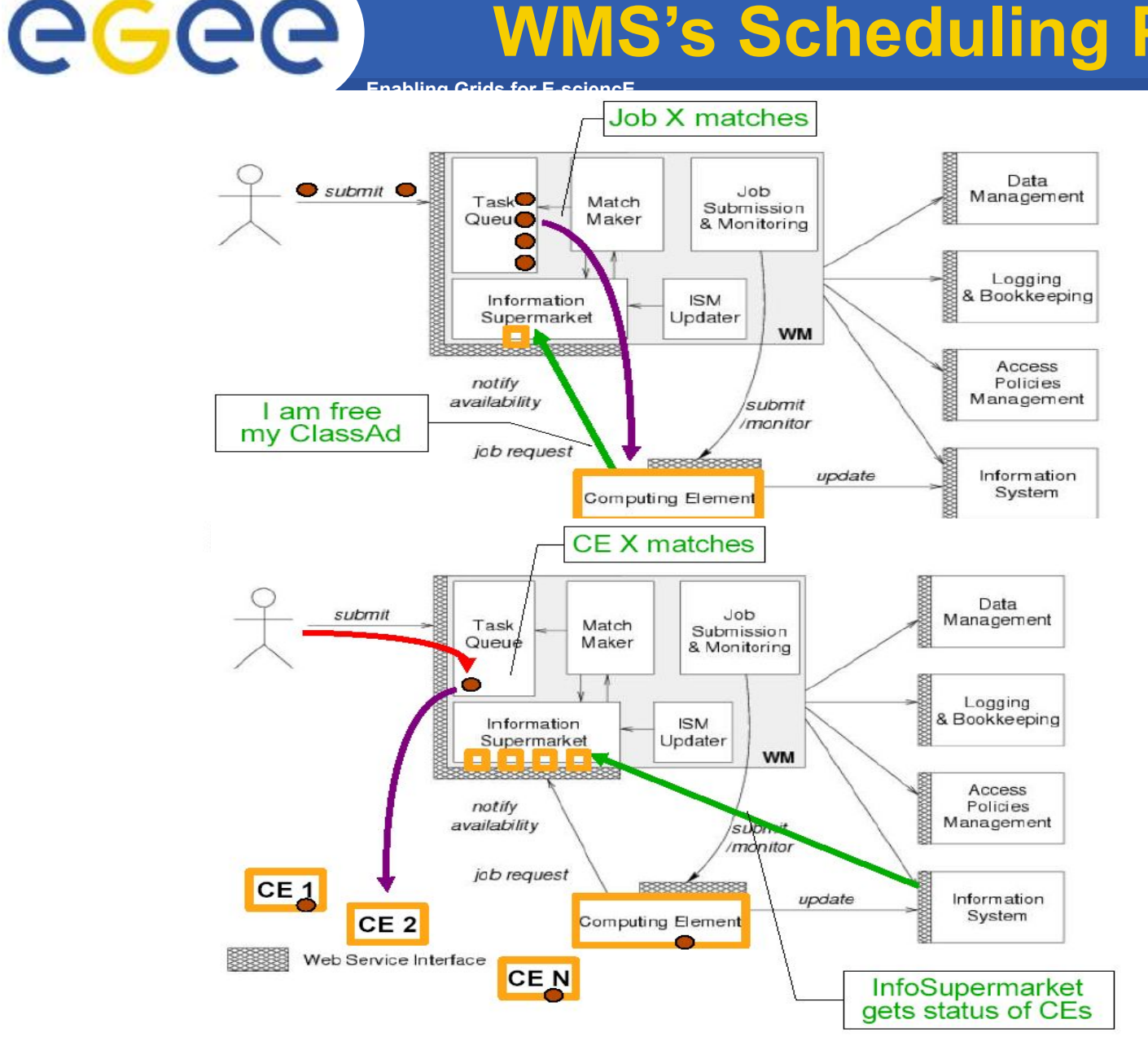

**Lazy scheduling** (pool mode)

**Eager scheduling (push mode)**

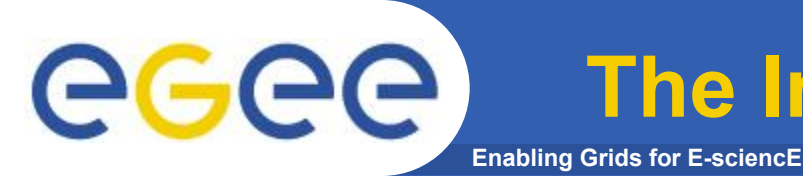

- ISM represents one of the most notable improvements in the WM as inherited from the EU DataGrid (EDG) project
	- **– decoupling between the collection of information concerning resources and its use** 
		- **allows flexible application of different policies**
- The ISM basically consists of a repository of resource information that is available in read only mode to the matchmaking engine
	- **– the update is the result of** 
		- **the arrival of notifications**
		- **active polling of resources**
		- **some arbitrary combination of both**
	- **– can be configured so that certain notifications can trigger the matchmaking engine**
		- **improve the modularity of the software**
		- support the implementation of lazy scheduling policies

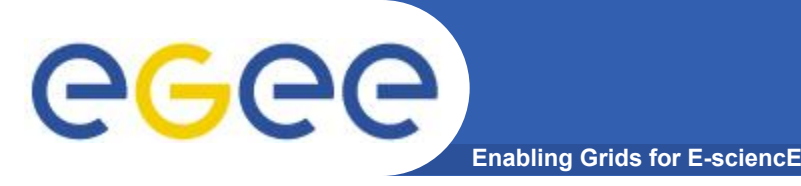

- The Task Queue
	- **– Возможность сохранения запроса на запуск задания, если отсутствуют ресурсы, удовлетворяющие заданным требованиям (Non-matching requests)**
- Non-matching requests
	- **– будут выбираться из очереди или периодически** 
		- **eager scheduling**
	- **– Или как только нотификация о доступности ресурса появится в ISM** 
		- **lazy scheduling**

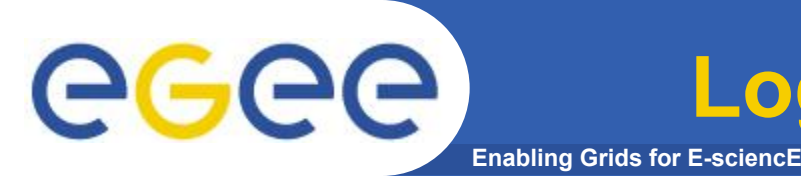

**Logging & Bookkeeping**

- L&B tracks jobs in terms of events ۰
	- important points of job life
		- submission, finding a matching CE, starting execution etc
			- gathered from various WMS components
- The events are passed to a physically close component of the L&B ٠ infrastructure
	- locallogger
		- avoid network problems
			- stores them in a local disk file and takes over the responsibility to deliver them further
- The destination of an event is one of bookkeeping servers ٠
	- assigned statically to a job upon its submission
		- processes the incoming events to give a higher level view on the job states
			- **Submitted, Running, Done**
		- various recorded attributes
			- · JDL, destination CE name, job exit code
- Retrieval of both job states and raw events is available via legacy (EDG) and ٠ WS querying interfaces
	- user may also register for receiving notifications on particular job state changes

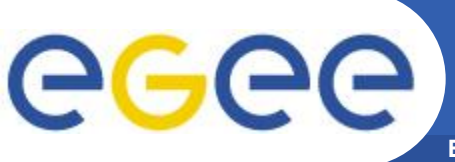

**Job Submission Services**

**Enabling Grids for E-sciencE**

WMS components handling the job during its lifetime and performing the submission

- **• Job Adapter**
	- **– is responsible for** 
		- making the final touches to the JDL expression for a job, before it is passed to CondorC for **the actual submission**
		- **creating the job wrapper script that creates the appropriate execution environment in the CE worker node**
			- *• transfer of the input and of the output sandboxes*
- **• CondorC** 
	- **– responsible for** 
		- **performing the actual job management operations** 
			- *• job submission, job removal*
- **• DAGMan**
	- **– meta-scheduler** 
		- **purpose is to navigate the graph**
		- determine which nodes are free of dependencies
		- follow the execution of the corresponding jobs.
- **• Log Monitor** 
	- **– is responsible for**
		- **watching the CondorC log file**
		- **EXECTE Intercepting interesting events concerning active jobs** 
			- *• events affecting the job state machine*
		- **triggering appropriate actions.**

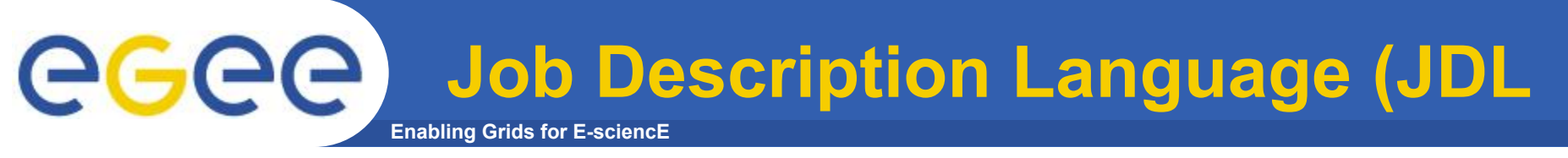

#### **•Поддерживаемые атрибуты можно разделить на 2 категории:**

- Атрибуты задания (Job Attributes)
	- Определяют само задание
- Ресурсы
	- Используются Workload Manager для matchmaking algorithm (выбрать "наилучший" ресурс для запуска задания)
	- *• Computing Resource*
		- *•Используются для определения Requirements и Rank attributes*
	- *• Data and Storage resources*
		- *•Input data, Storage Element (SE), где сохранять выходные данные, протоколы доступа к SE*

```
GGGG
                    Enabling Grids for E-sciencE
```

```
\GammaJobType="Normal";
Executable = "gridTest";
StdError = "stderr.log";
StdOutput = "stdout.log";
InputSandbox = {"/home/mydir/test/gridTest"};
OutputSandbox = {"stderr.log", "stdout.log"};
InputData = \{``lfn:/qlite/myvo/mylfn" \};
DataAccessProtocol = "gridftp";
Requirements = other.GlueHostOperatingSystemNameOpSys 
 = "I. TNIIX" && other.GlueCEStateFreeCPUs>=4;
Rank = other.GlueCEPolicyMaxCPUTime;
]
```
**Example of JDL File**

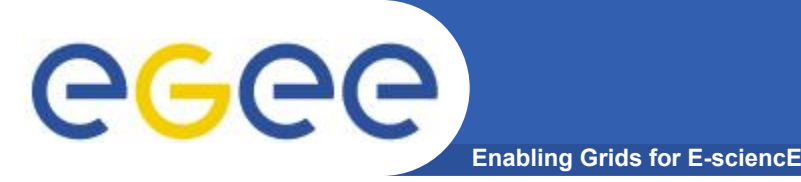

**Job Resubmission**

**•If something goes wrong, the WMS tries to reschedule and resubmit the job (possibly on a different resource satisfying all the requirements)**

**•Maximum number of resubmissions: min(RetryCount, MaxRetryCount)**

- •RetryCount: JDL attribute
- •MaxRetryCount: attribute in the "RB" configuration file

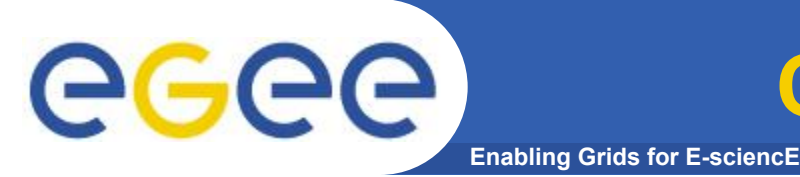

- **• Service representing a computing resource**
- **• Main functionality: job management**
	- Run jobs
	- Cancel jobs
	- Suspend and resume jobs
	- Provide info on "quality of service"
		- **How many resources match the job requirements?**
		- What is the estimated time to have the job starting its execution ?

**Computing Element**

- $\sim$  .
- … **• Used by the WM or by any other client (e.g. end-user)**
- **• CE architecture accommodated to support both push and pull model**
	- Push model: the job is pushed to the CE by the WM
	- Pull model: the CE asks the WM for jobs
- **• These two models are somewhat mirrored in the resource information flow**
	- In order to 'pull' a job a resource must choose where to 'push' information about itself

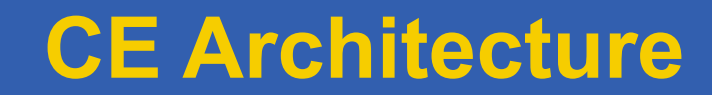

**Enabling Grids for E-sciencE**

eeee

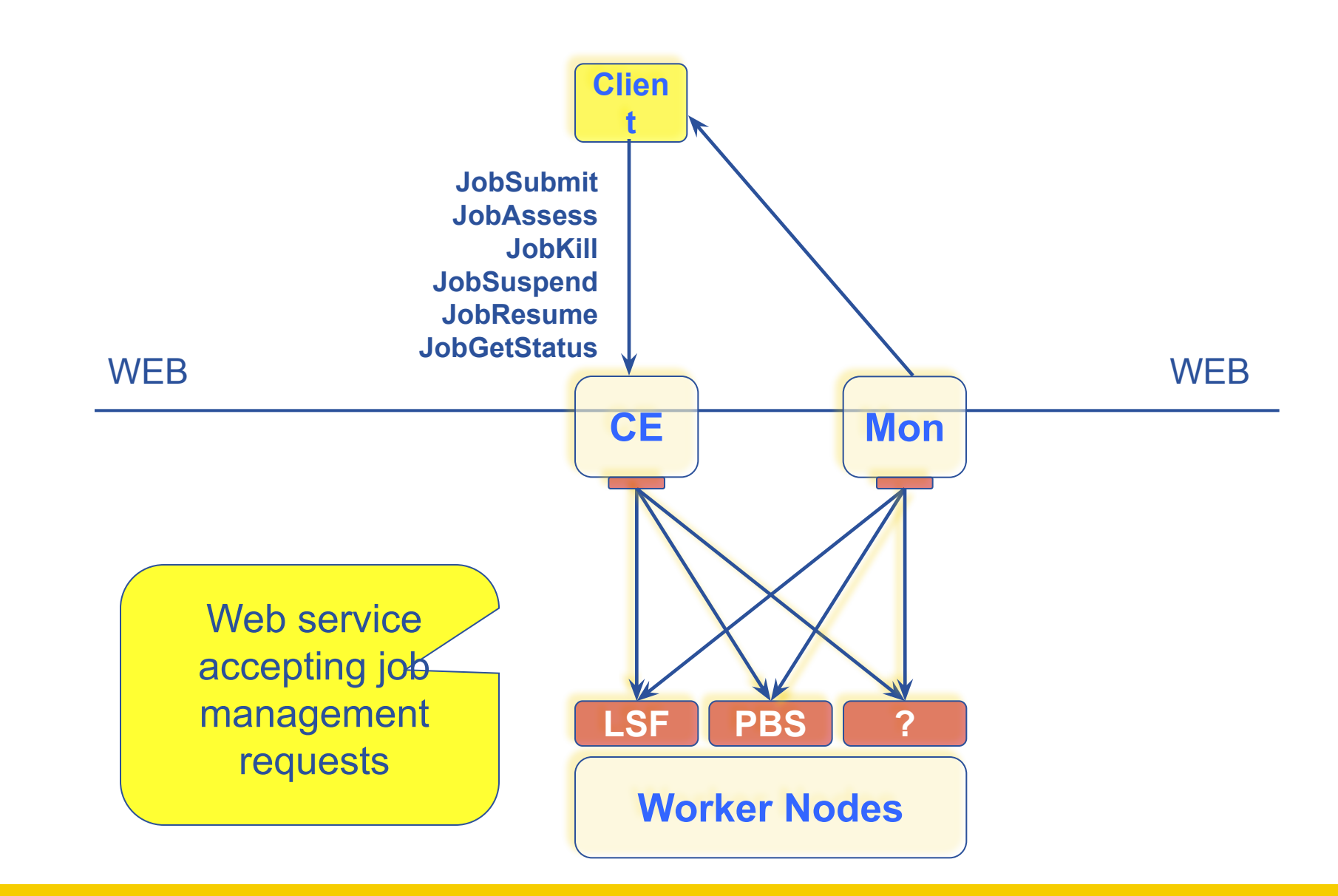

egee

#### **CE Architecture**

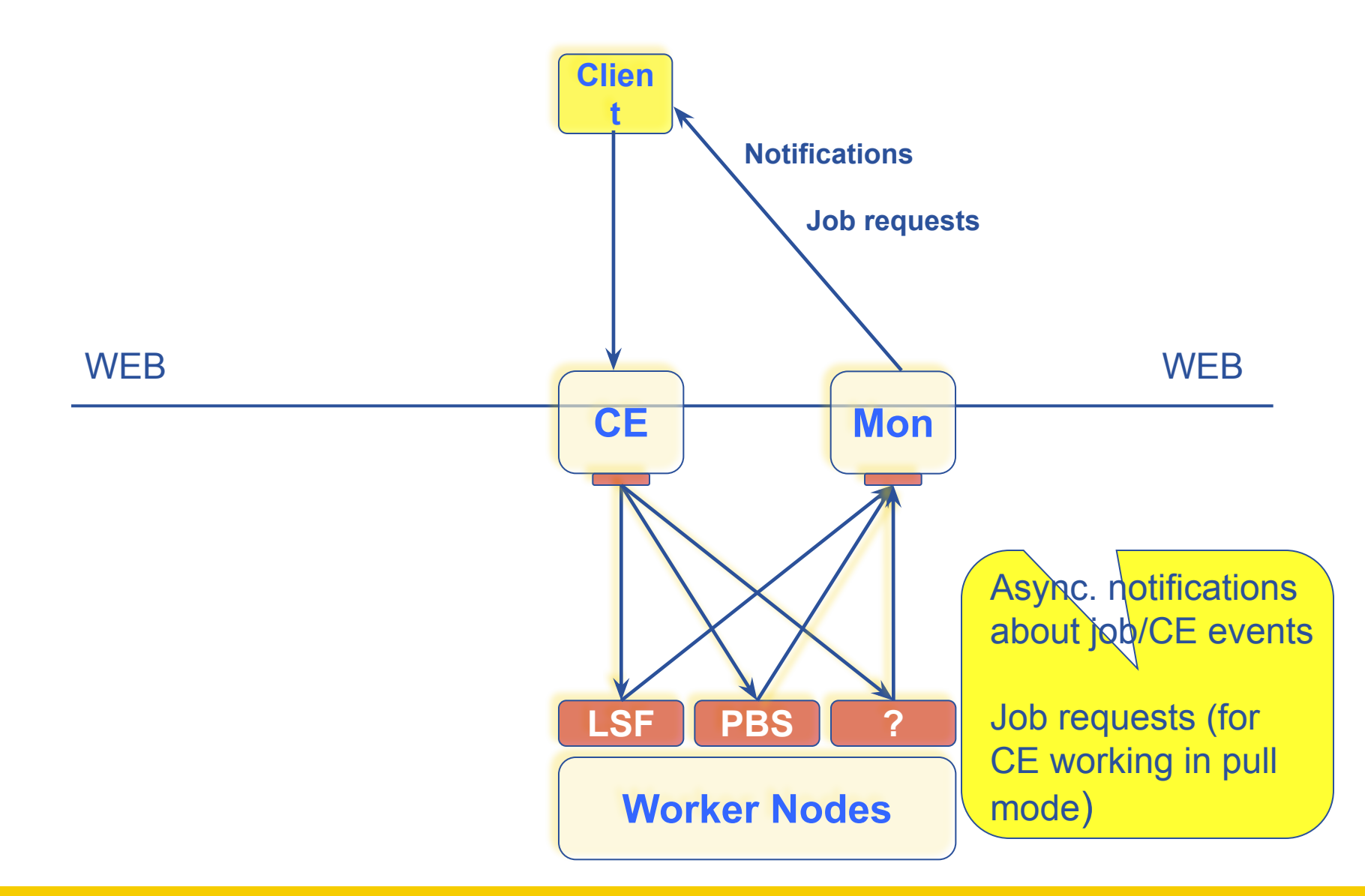

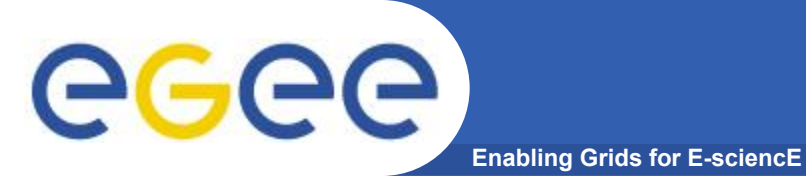

## **Типы заданий**

- Normal
- DAG Directed Acyclic Graphs (DAG)
- MPICH Message Passing Interface
- Checkpointable Jobs
- Partitionable
- Interactive Jobs
- Collection
- Parametric

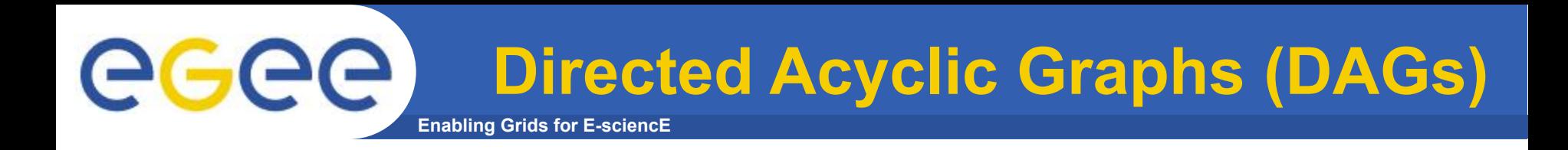

**• A DAG represents a set of jobs:**   *Nodes = Jobs Edges = Dependencies*

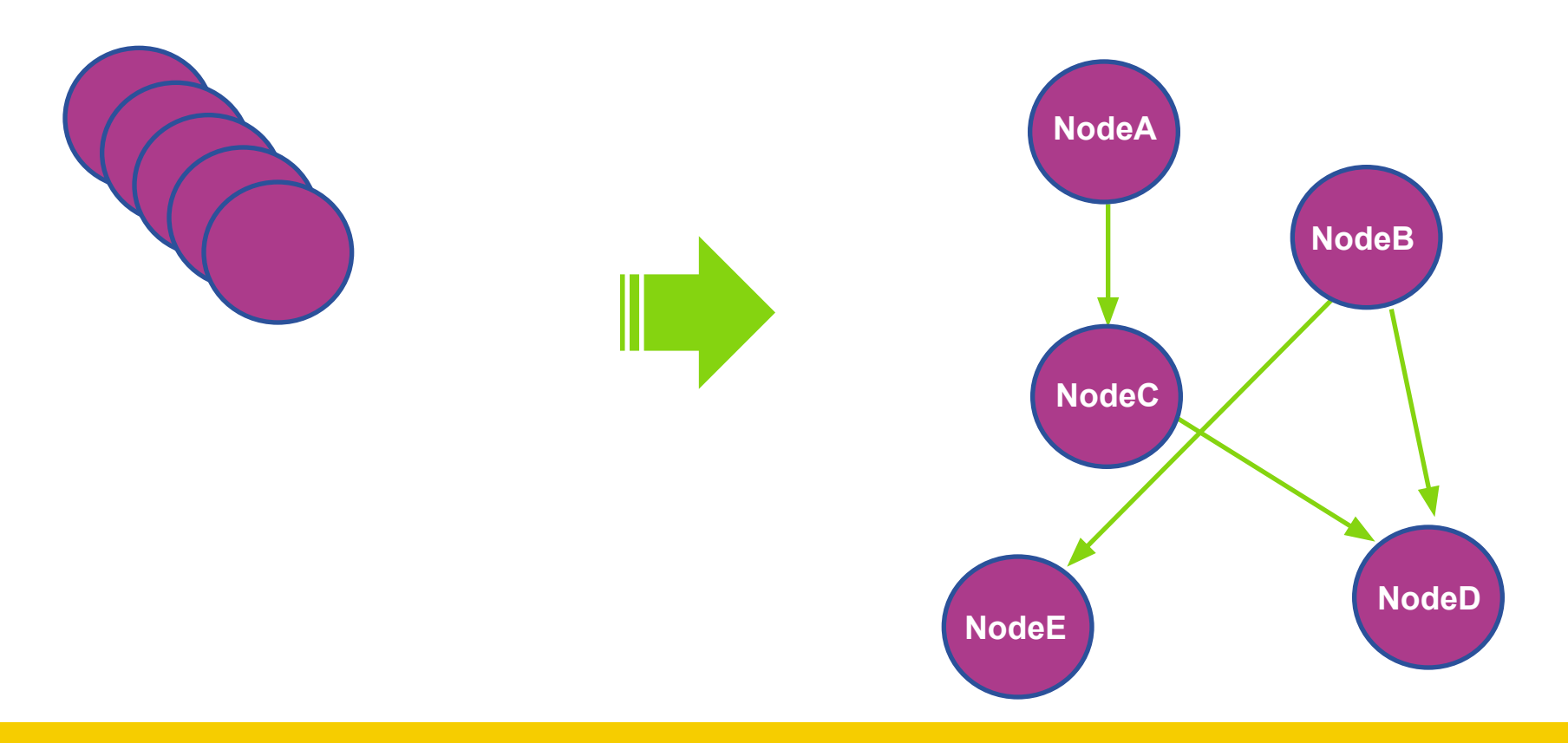

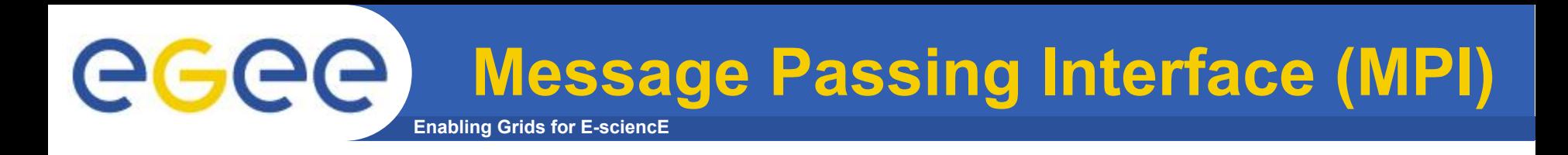

- **• The MPI job is run in parallel on several processors.**
- **• Libraries supported for parallel jobs: MPICH.**
- **• Currently, execution of parallel jobs is supported only on single CE's.**

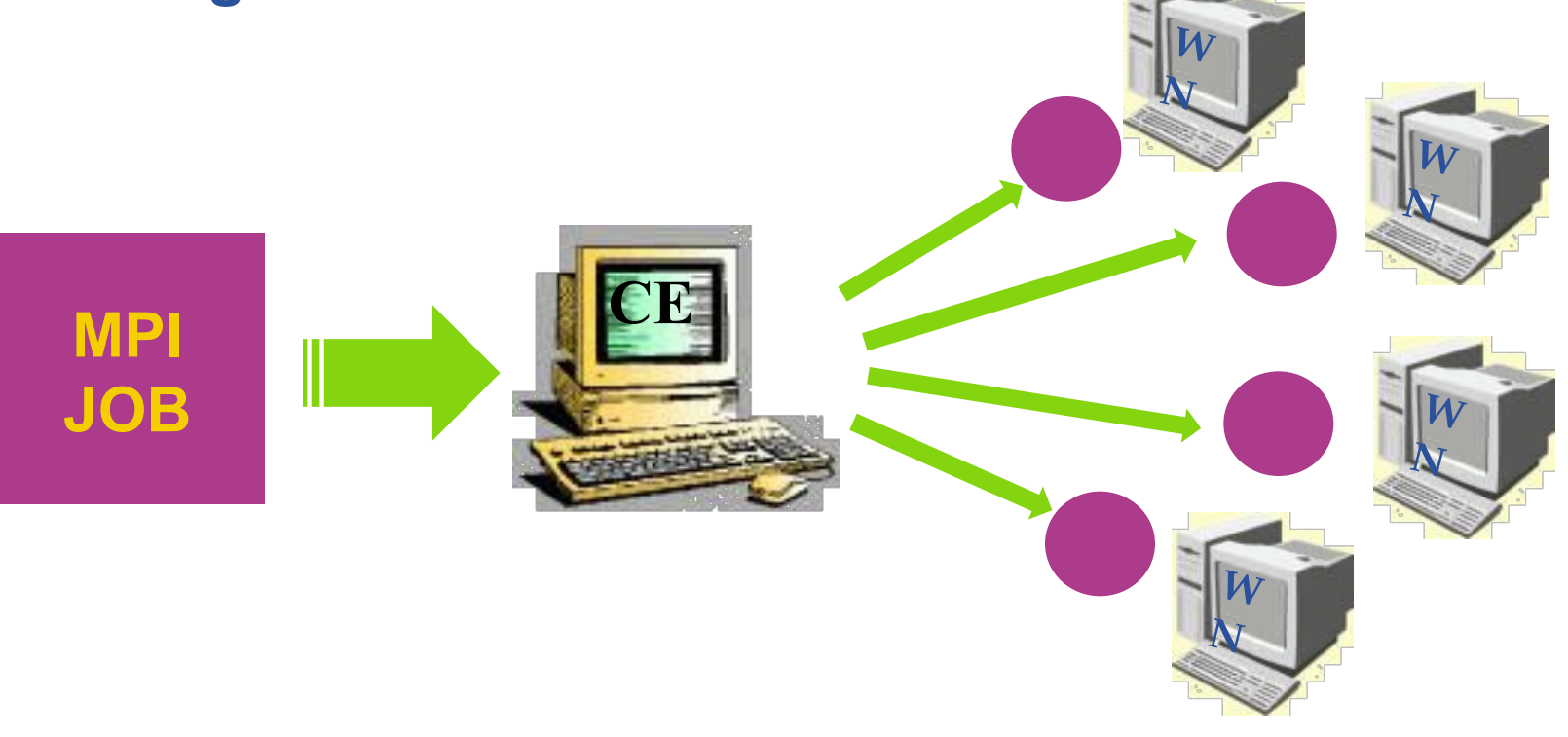

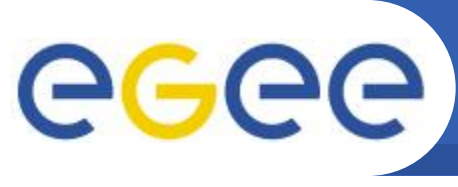

# **MPI: JDL Structure**

**Enabling Grids for E-sciencE**

- **• Type = "job";**
- **• JobType = "MPICH";**
- **• Executable = "…";**
- **• NodeNumber = "int > 1";**
- **• Argument = "…";**
- **• Requirements =**

*Mandatory Mandatory Mandatory Mandatory Optional Mandatory*

 **Member("MpiCH", other.GlueHostApplicationSoftwareRunTimeEnvironment) &&** *other.GlueCEInfoTotalCPUs >= NodeNumber* **;**

**• Rank =** *other.GlueCEStateFreeCPUs;*

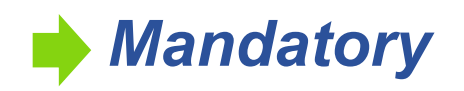

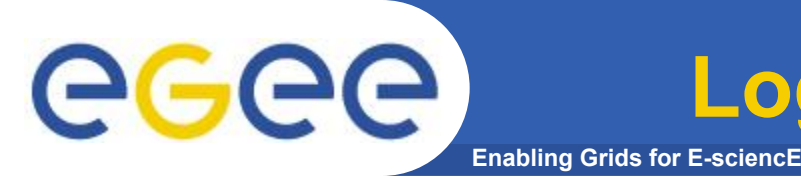

- **• It is a job that can be decomposed in several steps;**
- **• In every step the job state can be saved in the LB and retrieved later in case of failures;**
- **• The job can start running from a previously saved state instead from the beginning again.**

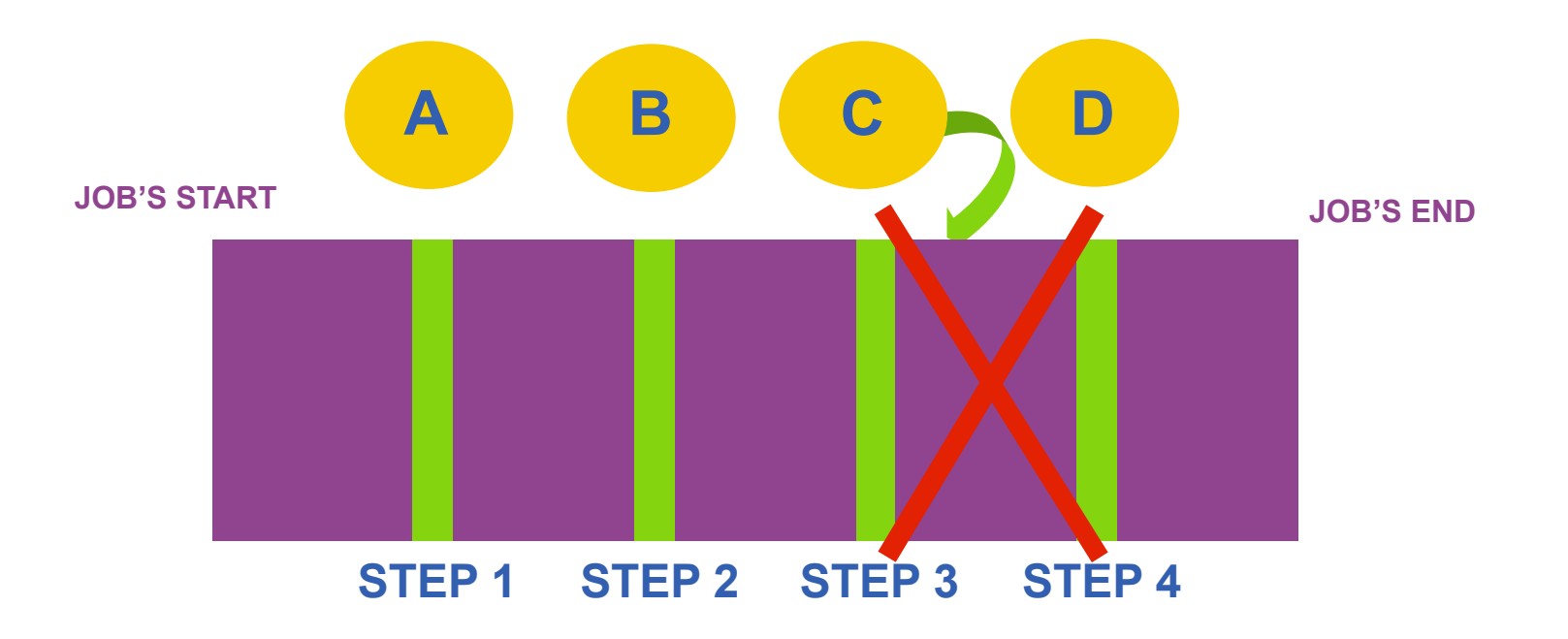

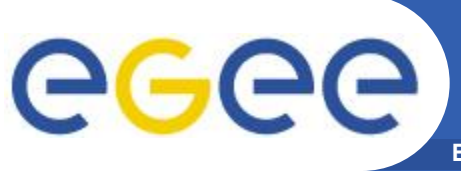

**Checkpointable Jobs: JDL Structure**

**Enabling Grids for E-sciencE**

- **• Type = "job";**
- **• JobType = "checkpointable";**
- **• Executable = "…";**
- **• JobSteps = "list int | list string";**
- **• CurrentStep = "int > = 0";**
- **• Argument = "…";**
- **• Requirements = "…";**
- **• Rank = "";**

*Mandatory Mandatory Mandatory Mandatory Mandatory Optional Optional Optional*

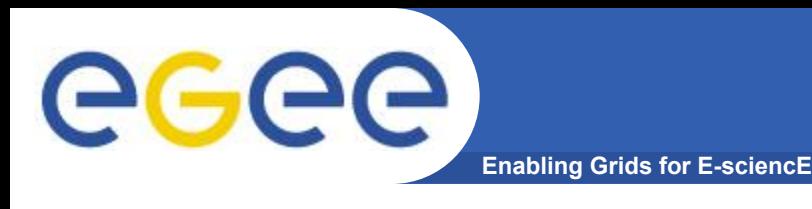

- **• JobType = "Interactive"**
- **• When an interactive job is executed, a window for the stdin, stdout, stderr streams is opened**
	- Possibility to send the stdin

the job Possibility the have the stde and stdout of the job when it is running

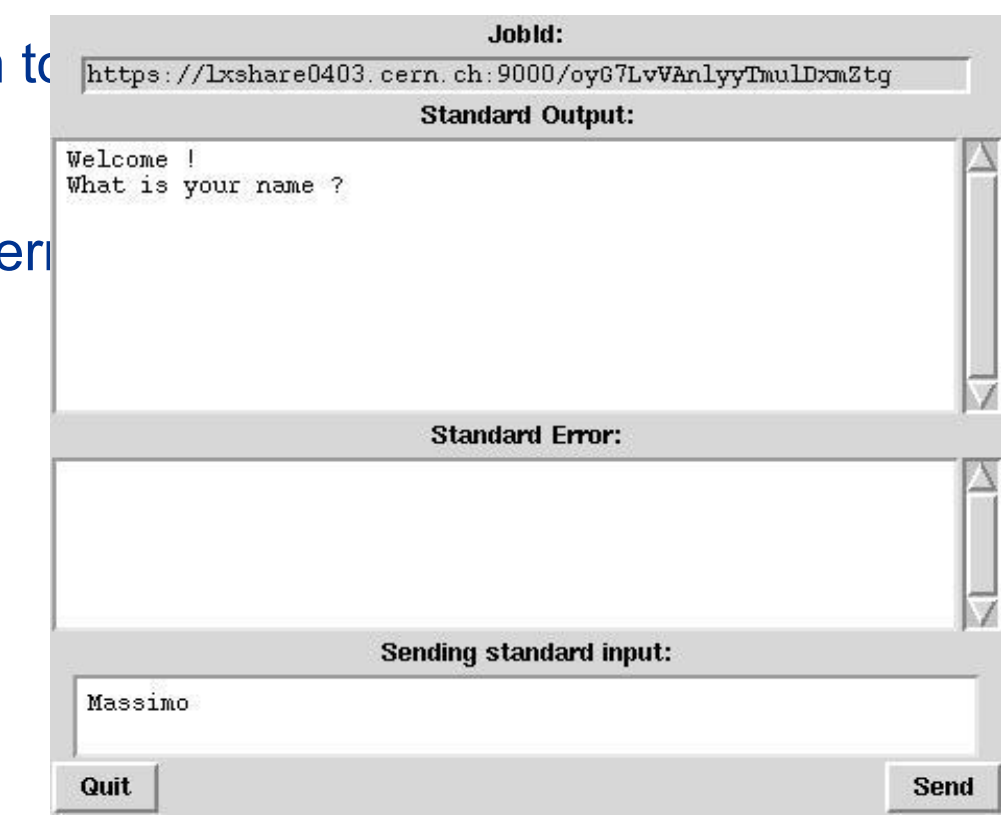

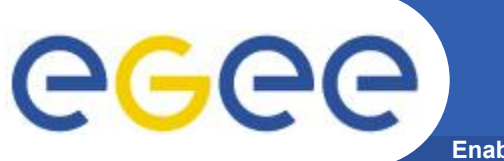

## Partitionable jobs

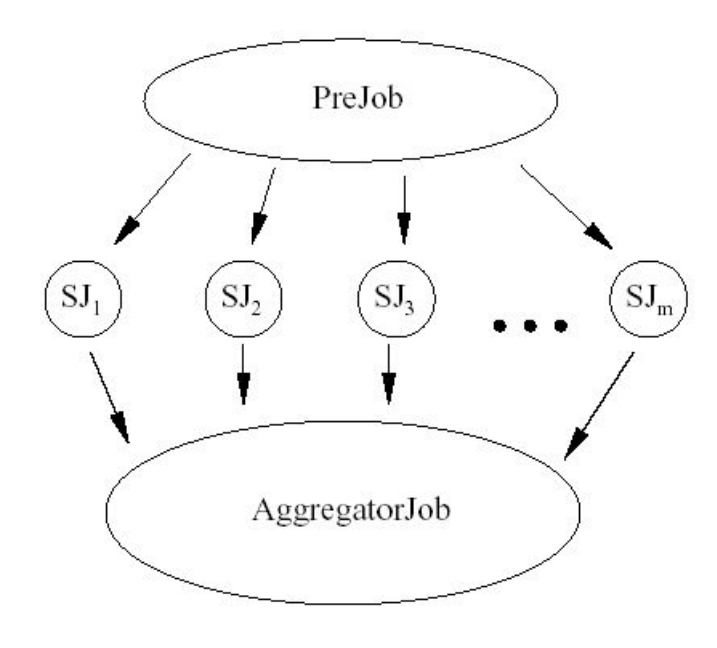

- JobType=Partitionable
- JobSteps =  ${\lceil "cms0", "cms1", "cms2", "cms3", "orca" } \rceil$
- StepWeight =  $\{7.5, 25, 37.5, 15, 15\}$ ;
- CurrentStep = 0;
```
GGGG
```
## Parametric jobs

**Enabling Grids for E-sciencE**

```
JobType = "Parametric";Executable = "cms sim.exe";
     StdInput = "input PARAM .txt";
     StdOutput = "myoutput PARAM.txt";
      StdError = "myerror_PARAM_.txt";
      Parameters = 10000;
      ParameterStart = 1000;
      ParameterStep = 10;
      InputSandbox = {
"file:///home/cms/cms_sim.exe",
"file:///home/cms/data/input_PARAM_.txt " 
};
      OutputSandbox = {
  "myoutput_PARAM_.txt", 
 "myerror PARAM .txt" };
     Requirements = other.GlueCEInfoTotalCPUs > 2;
      Rank = other.GlueCEStateFreeCPUs;
```